$621.815$ <br>VII.d

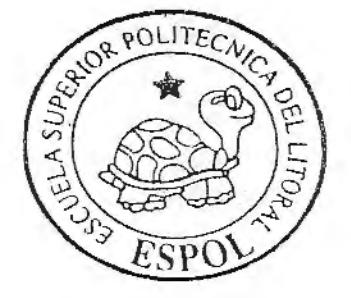

# **ESCUELA SUPERIOR POLITECNICA DEL**

## **LITORAL**

# Facultad de Ingeniería en Mecánica y Ciencias

# de la Producción

# "DISEÑO DE UN REBANADOR DE BANANO PARA LA PRODUCCION DE

**HARINA A NIVEL ARTESANAL"** 

# **TESIS DE GRADO**

Previo la obtención del Titulo de:

# **INGENIERO MECÁNICO**

Presentada por:

Xavier Rodrigo Villacís Peñaherrera

**GUAYAQUIL - ECUADOR** 

AÑO

2001

# **DEDICATORIA**

ADIOS A MIS PADRES A MIS HERMANAS A MI NOVIA A MI AMIGA JESSICA A MIS AMIGOS

# **AGRADECIMIENTO**

A todas las personas que de uno u otro modo colaboraron en la realización de este trabajo y especialmente al lng. Edmundo Villacis Director de Tesis, por su invaluable ayuda.

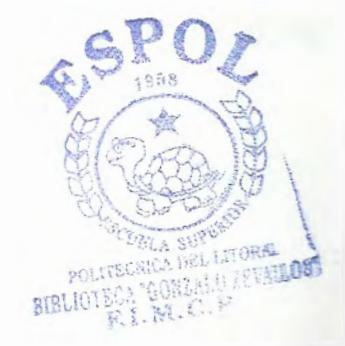

# **DECLARACIÓN EXPRESA**

"La responsabilidad del contenido de esta Tesis de Grado, me corresponden exclusivamente; y el patrimonio intelectual de la misma a la ESCUELA SUPERIOR POLITÉCNICA DEL LITORAL"

(Reglamento de Graduación de la ESPOL)

Locret Ho

Xavier Rodrigo Villacís Peñaherrera

# TRIBUNAL DE GRADUACIÓN

Ing. Eduardo Rivadeneira P<br>DECANO DE LA FIMCP

Ing. Edmundo Villacis M.<br>DIRECTOR DE TESIS

tiente. Por diche spento las

Distancia es al

Ing. Manuel Helguero G. VOCAL

### $RESUMEN$

El planteamiento básico de este proyecto es el realizar el diseño de una rebanadora de banano de fácil operación y mantenimiento, o sea una maquina con una tecnología de grado 1 de carácter continuo , sin descuidar su seguridad y eficiencia.

El proceso del rebanado comienza después que se lo halla lavado y descortezado el banano, cuyo objetivo, es obtener rodajas de 2 a 4 mm. de espesor, logrando en el proceso de secado una deshidratación más eficiente. Por dicho motivo las rodajas deben cumplir con el espesor establecido anteriormente, por eso el parámetro que vamos a controlar es el espesor de la rodaja de banano dada que este va estar regulado por la cuchilla que lo corta.

En los diferentes capítulos se analiza:

- Antecedentes; que llevan a plantear este trabajo.
- Análisis tecnológico; en el cual se analiza la tecnología empleada y cuales son las alternativas que tenemos para realizar el rebanado.
- Ingeniería del proyecto; definiremos los parámetros técnicos de análisis tales como tiempo de permanencia, volumen que se maneja.
- Planificación de la construcción, se indica la forma de trabajo.

..

• Análisis económico; hablaremos de la parte económica, los costo de construcción, costo de material, y en cuanto tiempo se planea recuperar la inversión

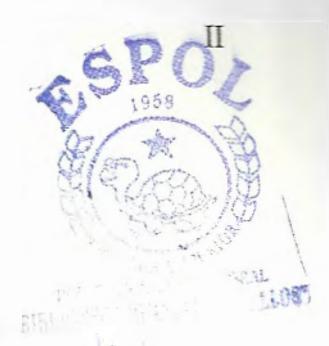

# **INDICE GENERAL**

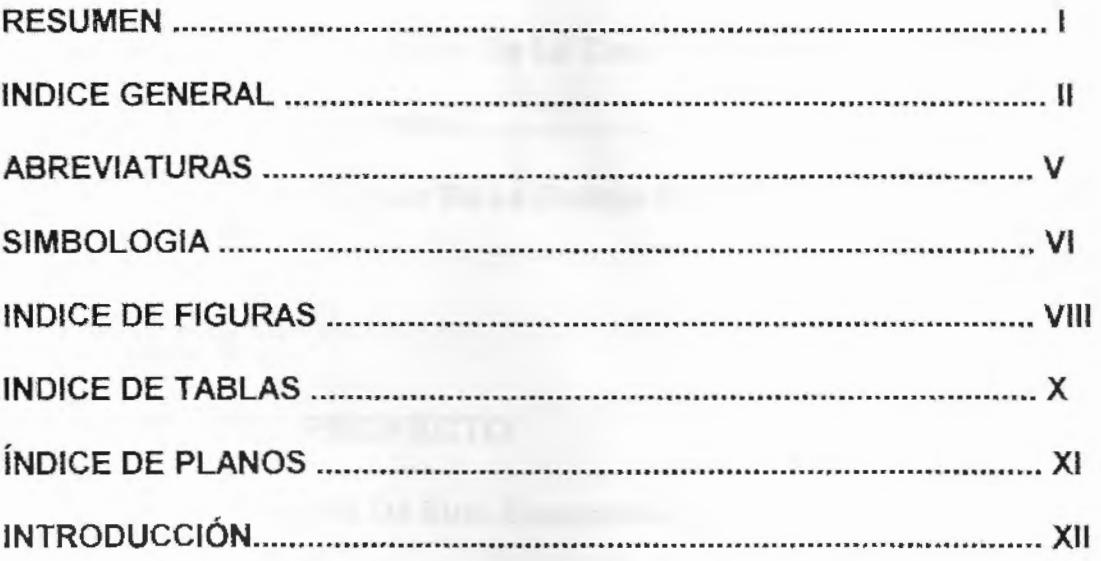

# **CAPITULO 1**

### **ANTECEDENTES**

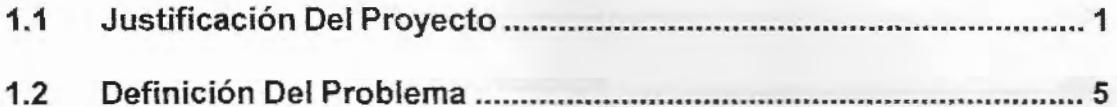

# **CAPITULO 2**

## **ANALISIS TECNOLOGICO**

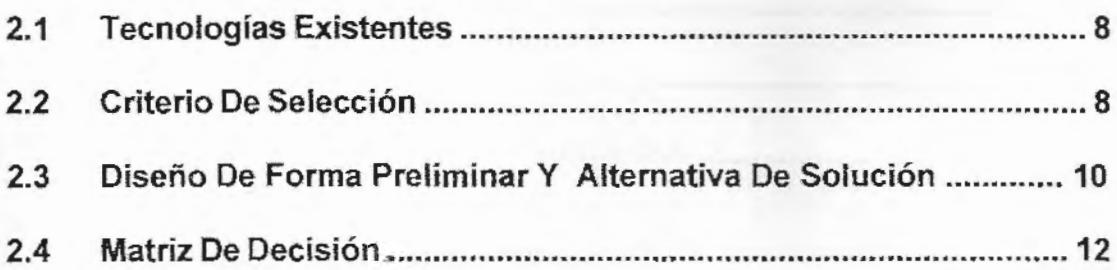

# CAPITULO 3

## PRUEBAS EXPERIMENTALES

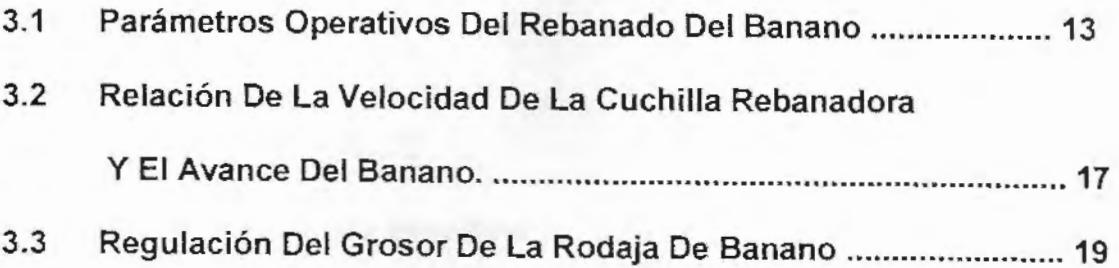

## CAPITULO 4

## INGENIERIA DEL PROYECTO

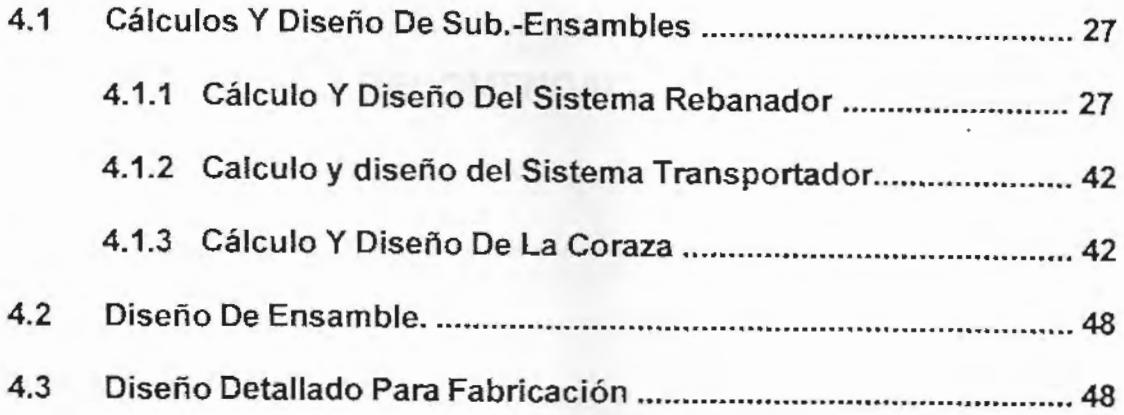

## CAPITULO 5

# PLANIFICACIÓN DE LA CONSTRUCCIÓN

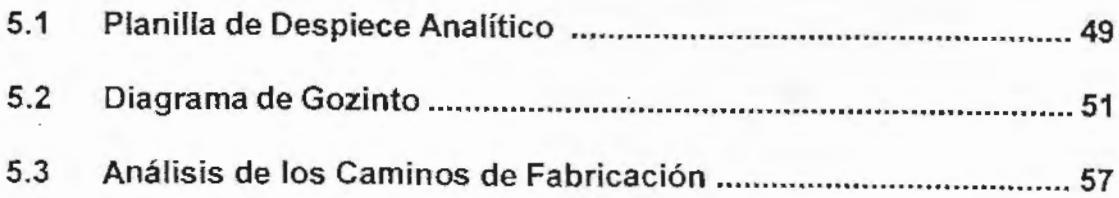

5.4 Resolucion del Diagrama de Gozinto por computadora .............. 59

# CAPITULO 6

# ANÁLISIS ECONOMICO

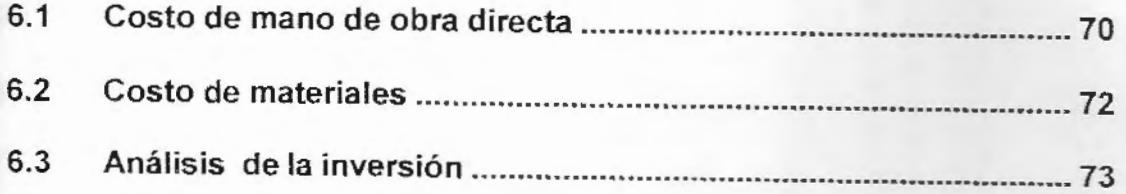

# CAPITULO 7

## CONCLUSIONES Y RECOMENDACIONES

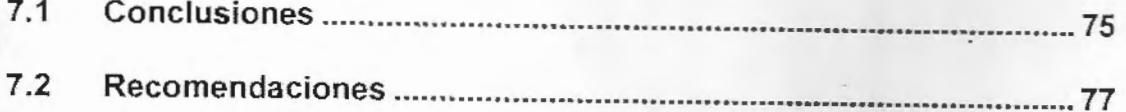

### APENDICES

BIBLIOGRAFÍA

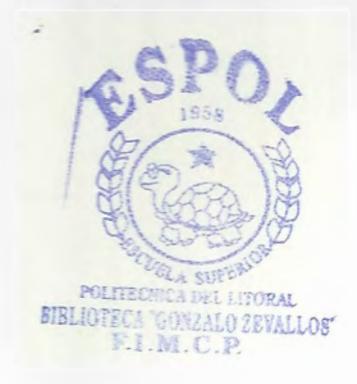

IV

# **ABREVIATURAS**

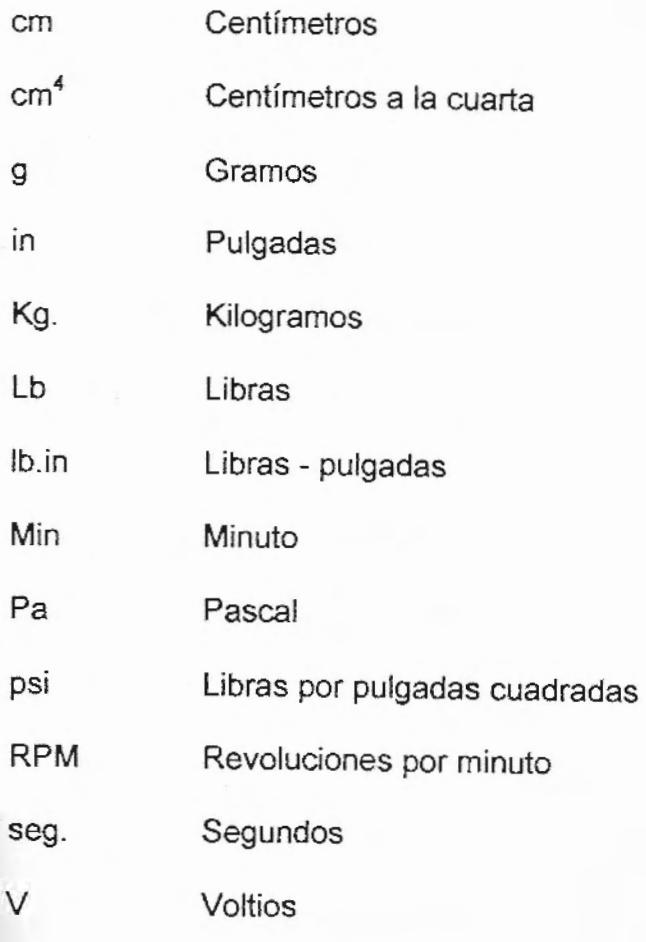

# **SIMBOLOGIA**

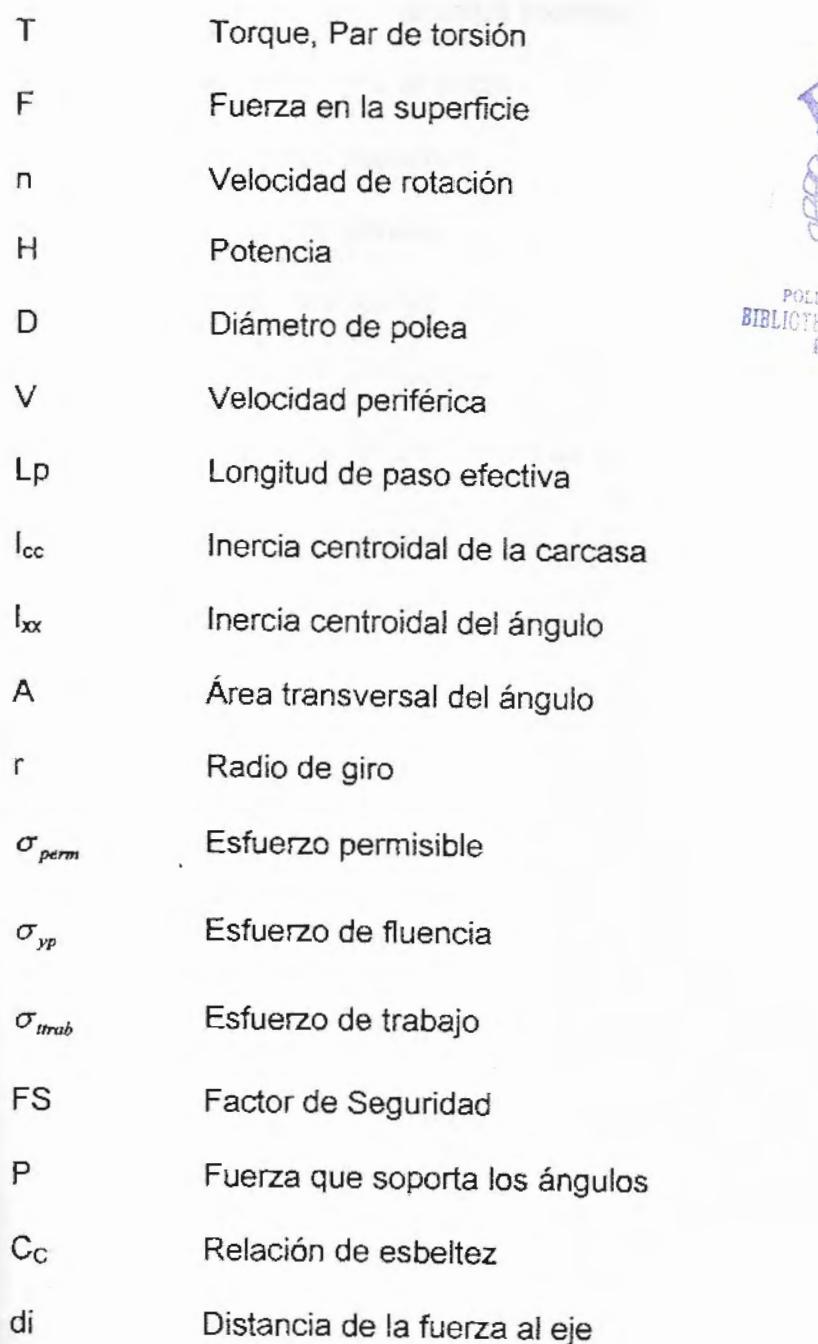

z

IJ

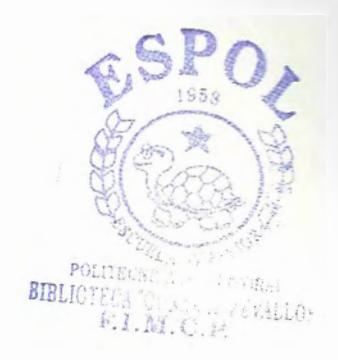

 $\overline{\phantom{a}}$ 

M Momento flexionanrte

Resistencia ultima a la tensión Sut

Resistencia a la fluencia Sy

Se Resistencia a la fatiga (corregida)

- Resistencia a la fatiga Se'
- Factor de superficie  $k_a$
- Factor de tamaño  $k_b$

Factor de confiabilidad Κc

- $\mathsf{k}_\mathsf{d}$ Factor de temperatura
- Factor de concentración de esfuerzo  $k_e$
- $\tau$ Esfuerzo cortante

# INDICE DE FIGURAS

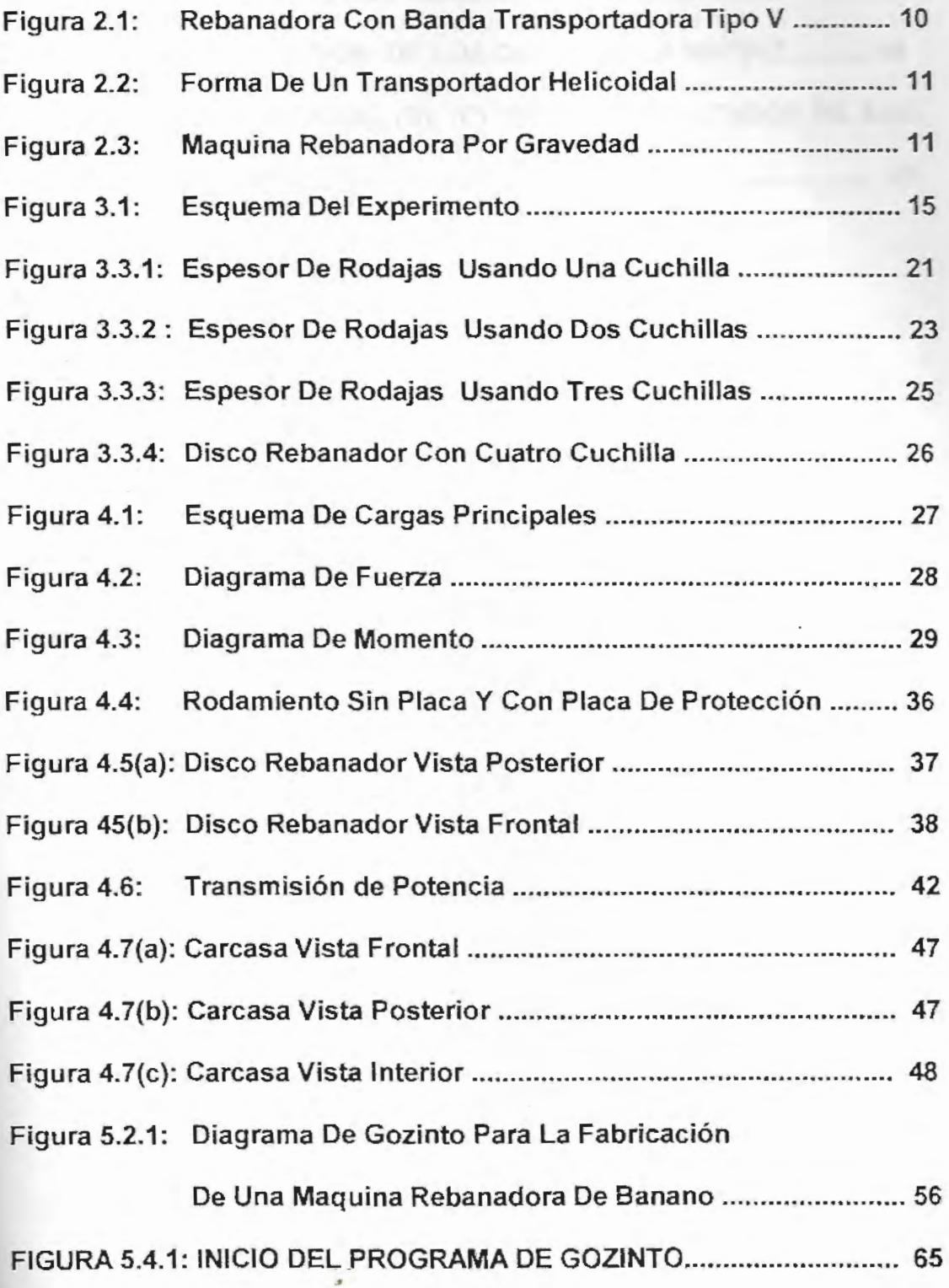

.

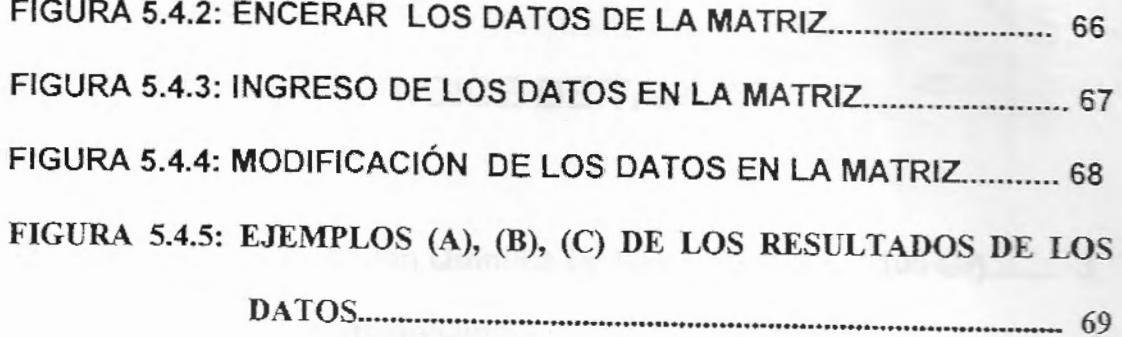

 $\mathcal{L}^{\mathcal{L}}(\mathcal{L})=\mathcal{L}^{\mathcal{L}}(\mathcal{L})$ 

 $\tilde{\phantom{a}}$ 

 $\overline{\phantom{a}}$ 

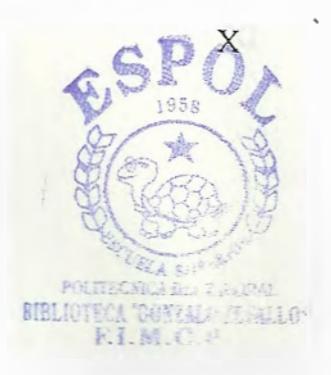

# **INDICE DE TABLAS**

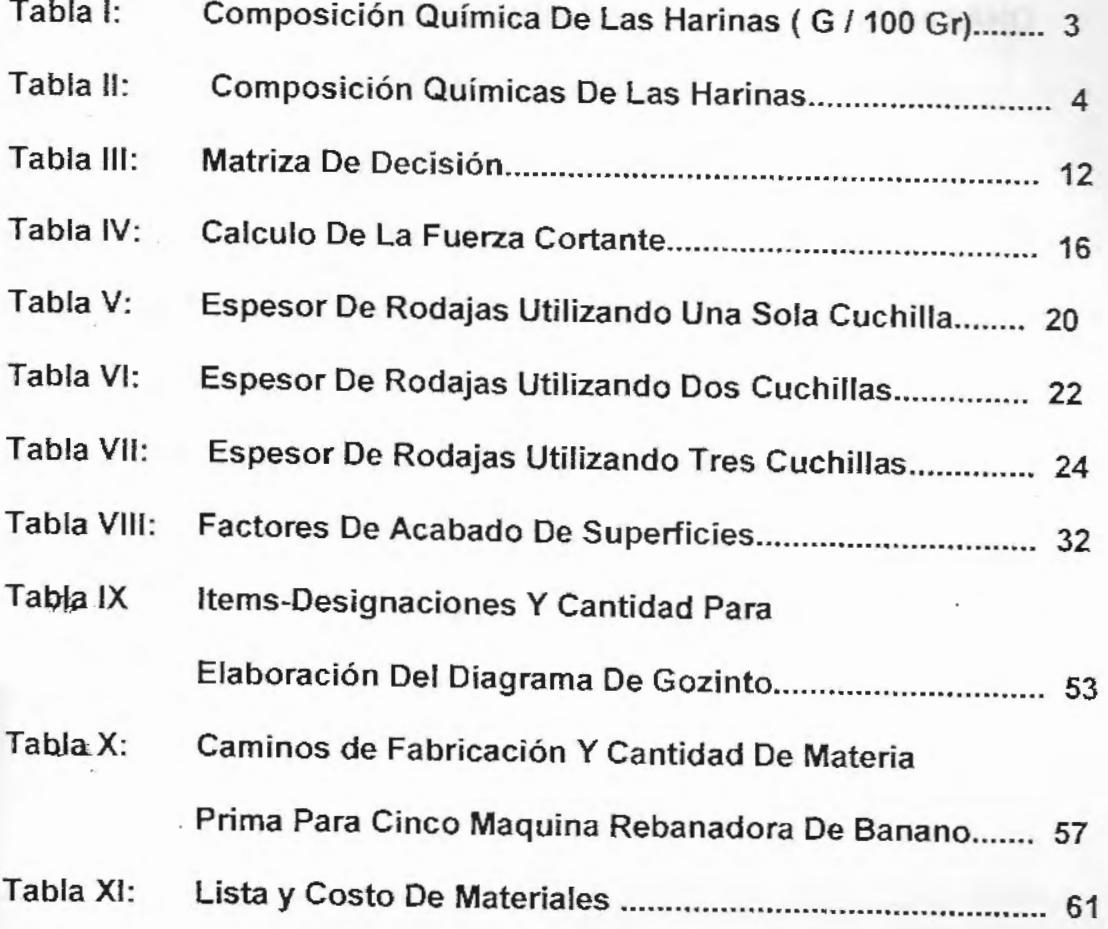

# ÍNDICE DE PLANOS

Plano 001: DESPIECE DE MAQUINA REBANADORA DE BANANO

Plano 002: DISCO REBANADOR PARA CUATRO CUCHILLA

Plano 003: ARBOLDEL DISCO REBANADOR

Plano 004: SOPORTE DE RODAMIENTOS

Plano 005: PLACA PARA SOPORTE DE MOTOR

Plano 006: ANGULOS PARA SOPORTE DE CARCASA

Plano 007: TUBERÍA DE ALIMENTACIÓN DE BANANO

Plano 008: PLANCHA PARA CARCASA

### **INTRODUCCIÓN**

En el Ecuador existe actualmente una producción 2 millones de toneladas y solo una parte de ésta es exportada; quedando una gran parte como rechazo por causa del precio o por los estándares de calidad exigidos por parre de los organismos reguladores de exportación a nivel nacional. implicando que este alto porcentaje sea usado para alimentar al ganado y en ciertos casos incluso es desechado directamente.

De esta forma es como se analizan diferentes formas de mejoramiento del sistema actual de producción de harina de banano verde, que está siendo elaborado particularmente en las zonas de Durán Tambo y sectores vecinales.

En el presente Tópico de Graduación titulado " Producción de Harina de Banano a Nivel Artesanal ", la presente tesis analiza el rebanado del banano descortezado con el objeto de someterlo posteriormente al secado.

Para el análisis del diseño de la máquina rebanadora de banano se emplearán las siguientes herramientas: Matriz de decisión, Diagramas de fuerza, Teoría de esfuerzo cortante, Análisis de Fatiga, Selección de rodamiento según el catalogo de SKF, Teorema de ejes paralelo, Teorema de esfuerzo permisible, Diagrama de Gozinto, Programa de Visual Basic.

y finalmente se presenta un prototipo de esta máquina que se constituirá en un aporte para la producción de esta harina en las comunidades artesanales.

# **CAPITULO 1**

## **ANTECEDENTES**

### **1.1 Justificación del proyecto**

Debido a que el Ecuador es uno de los principales productores (2 millones de toneladas al año) y exportadores (1.3 millones toneladas al año) de banano en el mundo, quedando una gran parte como excedente del orden de las 700.000 toneladas por año, considerando como rechazo, en el que por motivos de calidad y problema de comercialización no es exportable, por ende ésta diferencia en la actualidad se lo comercializa internamente para consumo humano y animal, en los casos más optimo y en el peor de ellos es botada al camino.

El presente proyecto tiene como objetivo darle un valor agregado al producto excedente, convirtiéndolo en harina. De modo que el campesino tenga una fuente extra de ingreso con su producción.

La harina de banano es un polvo higroscópico, obtenido por la deshidratación y moliendas de bananos, su color suele ser ligeramente grisáceo, rica en principios proteicos de gran valor energético, debido a su gran contenido de almidón. Es rica en minerales, en vitaminas, y tiene un bajo contenido de sodio.

Para la obtención de la harina de banano, debe emplearse el fruto cuando empiece a iniciarse en él un principio de madurez pero que no halla llegado a reblandecer su pulpa. Es decir, cuando aun mantiene su aspecto su color verdoso, se rechazará el fruto que por exceso de madurez resulte demasiado blando.

En lo referente al aspecto socio - económico la elaboración de la harina de banano ayudara a contrarrestar la grave deficiencia nutricional de la población, ya que si se mezcla con la harina de trigo se lograra obtener una harina de banano fortificada y panificable.

Con la elaboración de la harina de banano se lograra solucionar la crisis de la reducción en la exportación de banano cuyo cultivo ha constituido por muchos años, una de las principales fuentes de trabajo y de ingreso de divisas para el país

 $\overline{2}$ 

La harina de banano tiene un mercado potencial para la elaboración de varios productos, como ejemplos:

- La elaboración para consumo del camarón
- La elaboración de pan
- La elaboración de galletas
- La elaboración de fideos, etc.

3

BrBL!i" La composición química aproximada de la harina de banano y la de trigo es la siguiente:

### TABLA 1

# COMPOSICIÓN QUÍMICA DE LAS HARINAS ( g / 100 gr)

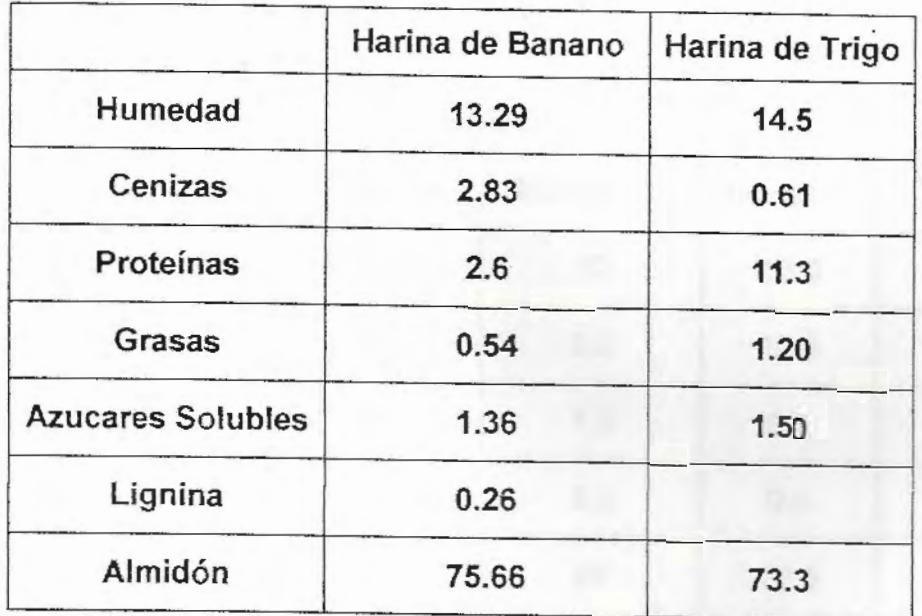

## TABLA I

## COMPOSICIÓN QUÍMICA DE LAS HARINAS ( g / 100 gr)

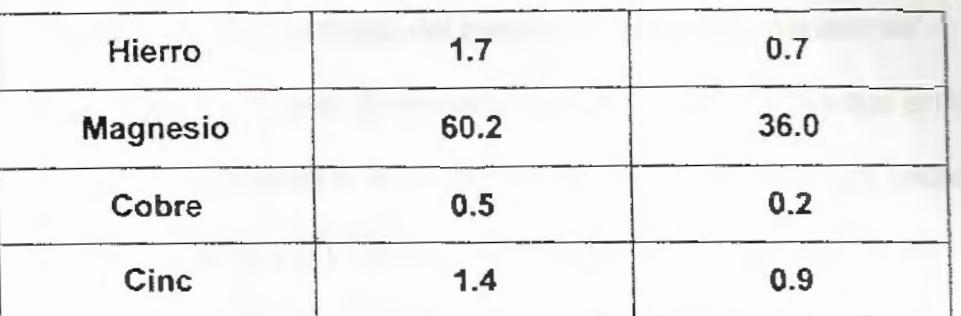

## (Continuación)

### TABLA II

## COMPOSICIÓN QUÍMICAS DE LAS HARINAS.

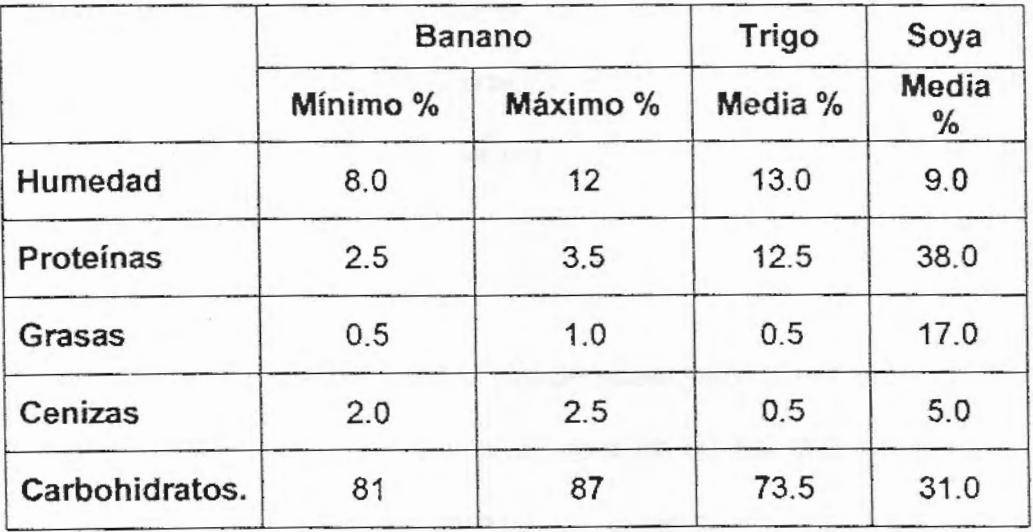

#### $1.2$ **Definición Del Problema**

**Detección de la necesidad.** 

Después del descortezado del banano, o sea que el banano se encuentra sin cáscara, se necesita rebanar el banano, ya que en la producción artesanal la manera más fácil para el proceso de secado es dejar al banano en forma de rodajas y con un espesor optimo.

Ya que si rebanamos al banano con formas y espesores distintos puede ocasionar en el proceso de secado algunos problemas los cuales a continuación enumeraremos:

- 1. Debido que a mayor espesor ocasiona un aumento del consumo de energía en el secado y además dicho proceso puede resultar incompleto, o sea. que se cocine más en los extremos que en su interior.
- 2.- En cambio a menor espesor puede ocasionar que el producto se cocine demasiado y además las rodajas de banano se adhieren entre si, ocasionando un aumento del espesor

5

#### Impacto de la necesidad

El presente trabajo tendrá alto impacto sobre las comunidades campesinas que están conformadas aproximadamente de 5 a 7 familias y que producirían harina de banano solamente para consumo animal.

Mediante la tecnología propuesta se logrará ajustar los parámetros adecuados para que estas comunidades puedan producir harina de banano para consumo humano.

#### Objetivos

El proyecto consiste en el diseño de una maquina rebanadora de banano, que permita colocar a la pulpa del banano en su interior y por medio de un transportador o por caída libre llevario hacia unas cuchillas los cuales rebanara al banano en forma de rodajas.

Por lo que este trabajo tiene como objetivo principal:

El lograr que las rodajas de banano verde seco, sean cortadas dentro del estándar sugerido( 2 a 4 mm ); por anteriores trabajos realizados para la producción de harina de banano.

6

Para lograr este objetivo principal es importante definir los siguientes puntos:

1. Parámetros operativos del rebanador de banano.

2. Calculo de la relación de la velocidad de avance del banano con el disco rebanador.

3. Diseño para la variación de espesor de la rodaja.

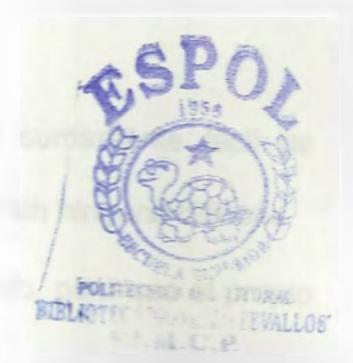

# **CAPITULO 2**

# **ANALISIS TECNOLÓGICO**

## 2.1 TECNOLOGÍAS EXISTENTES

La tecnología que existe para el rebanado de banano en producción artesanal es de manera manual, y consiste en rebanar al banano por medio de un cuchillo, con lo cual las rodajas salen con diferentes espesores y en el peor de los casos puede originar accidentes.

En el ámbito industrial existen maquinas o equipos que rebanan al banano en una forma uniforme y rápida, pero el problema consiste en que las maquinas o equipos son sumamente costosos debido a que son para producción a mayor escala y no de una manera artesanal.

### 2-2 Criterios De Selección

Los criterios para seleccionar el diseño de una maquina rebanadora de banano son los siguientes:

• Debe ser de una manera operacional sumamente fácil de manera que el campesino lo pueda operar sin ninguna dificulta.

9

- Debe ser de un mantenimiento fácil y rápido, para que el propio campesino lo pueda realizar.
- Debe ser completamente seguro, debido a que se trabaja con cuchillas de alta velocidad.
- Debe tener como fuente de energía la electricidad (110 V) y consumir la menor cantidad de energía posible, de forma tal que no encarezca nuestro equipo
- Debe ocupar un espacio mínimo, ya que la maquina rebanadora será ubicada en el interior de la vivienda o en centro de acopio.

#### Diseño De Forma Preliminar Y Alternativa De Solución.  $2.3$

Para el diseño de una maquina rebanadora hemos obtenidos 2 tipos de alternativos:

1.- Maquina rebanadora con bandas transportadoras en forma de

V, la cual consiste que el producto o sea el banano es introducido por una tolva de alimentación y por medio de una banda transportadora en forma de V y una banda superior son llevados hacia una rueda rebanadora y así obtener el banano en forma de rodajas.

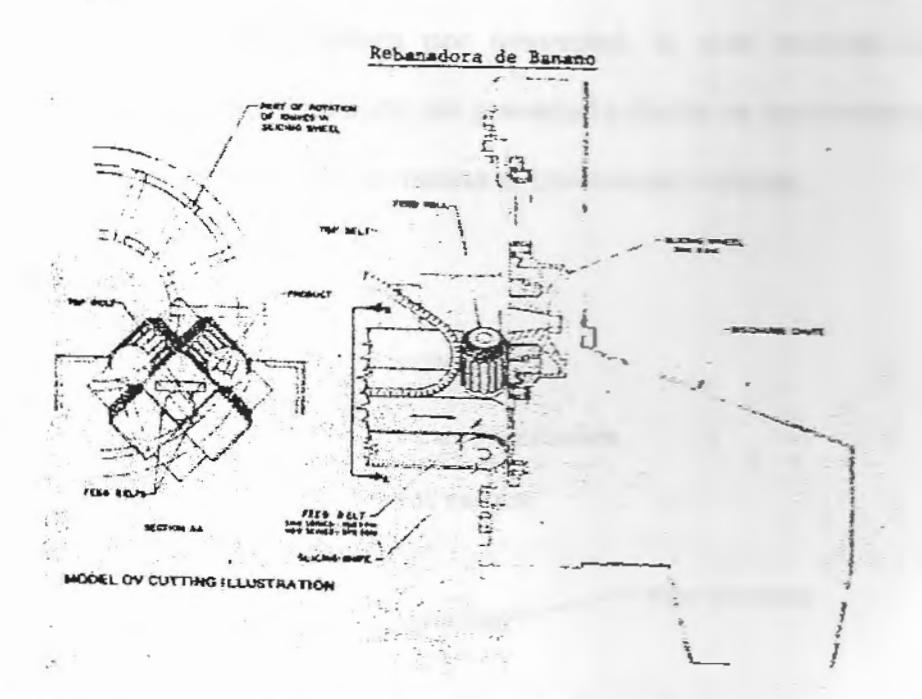

FIGURA 2.1: REBANADORA CON BANDA TRANSPORTADORA

**TIPO V** 

2.- Maquina rebanadora con transportador tipo helicoidal, el producto es introducido por una tolva de alimentación y por medio de un transportador tipo gusano el producto avanza hacia unas cuchillas, las cuales rebanaran al banano en rodajas

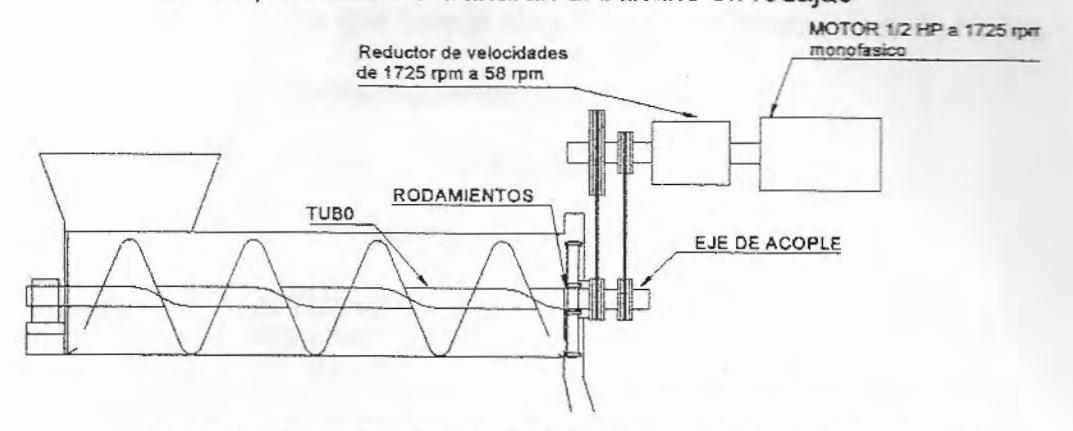

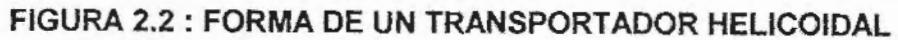

3- Maquina rebanadora por gravedad, la cual consiste que el producto es introducido por gravedad y donde se encuentra con un

disco cortador el cual rebana al banano por rodajas. GRAVEDAD

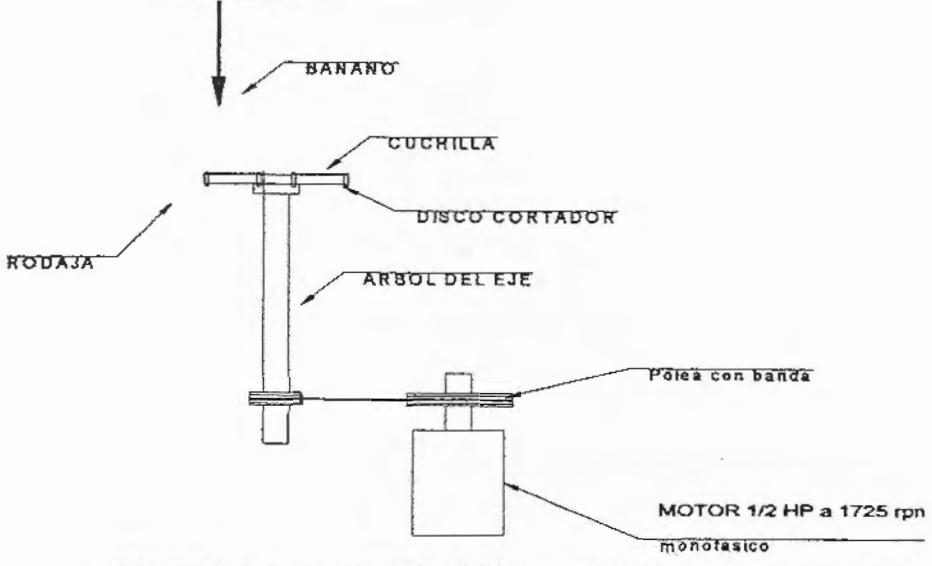

FIGURA 2.3: MAQUINA REBANADORA POR GRAVEDAD

#### 2.4 Matriz De Decisión

Haciendo un análisis técnico de manera general y con la ayuda de una matriz de decisión para identificar mejor la solución, considerando una variedad de factores que fueron elegidos por los productores de harina de banano, tenemos los siguientes resultados:

#### **TABLA III**

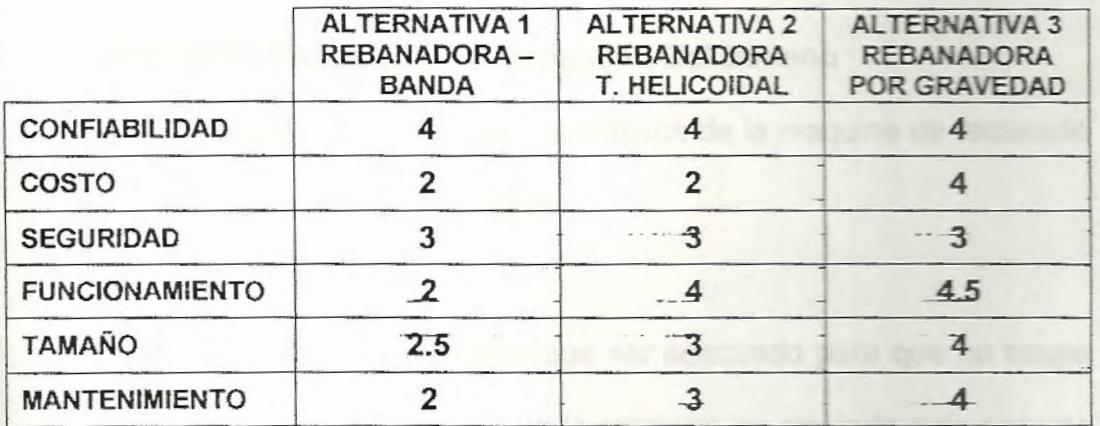

#### MATRIZ DE DECISIÓN

La alternativa 1 obtuvo un valor de 15.5 / 30

La alternativa 2 obtuvo un valor de 19 /30

La alternativa 3 obtuvo un valor de 23.5 /30

Todas las alternativas son evaluadas con un máximo de 5 como eficaz

y un mínimo de O como deficiente.

Como resultado obtenemos que la mejor decisión es: La alternativa 3.

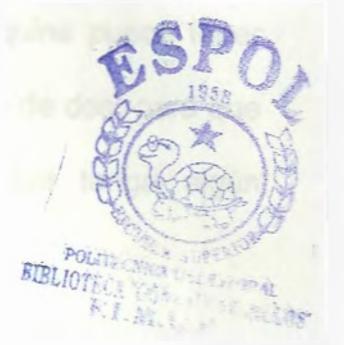

# **CAPITULO 3**

## **PRUEBAS EXPERIMENTALES**

# 3.1 Parámetros Operativos Del Rebanado Del Banano

Para determinar los parámetros operativos de la maquina de rebanado es importante definir lo siguientes:

El tamaño de la maquina debe que ser adecuado para que no ocupe mucho espacio. Si partimos que la maquina es operado solo por una persona, partimos que la maquina no debe sobrepasar los 50 cm de ancho por 50 cm de largo y debe tener como máximo 100 cm de altura para su fácil operación..

Como la maquina va ser operada en el campo tenemos como parámetro un voltaje de 120 V, eso implica que el motor debe de ser monofásico y debe de ser de 120 voltios.

Como va ser operado por una sola persona la maquina puede tener como vía de alimentación del producto como mínimo de dos, para que sus manos queden estar ocupadas y evitar que tenga algún accidente.

Se debe producir como mínimo por familia 1 quintal de harina de banano por día, sabiendo que 1 banano pesa aproximadamente 100 gramos y que solamente el 20% de un banano o sea 20 gramos de banano se utiliza para la harina de banano.

Para saber cuanto banano se necesitaría para producir un quintal de harina se realiza la siguiente conversión:

$$
1\frac{Quint al}{Dia}x\frac{45359.23 g}{1Quint al}x\frac{1 Banano}{20 g} = 2268 Banano/Dia
$$

Sabiendo que un racimo contiene como promedio unos 110 bananos, podemos calcular cuánto racimos necesitamos diariamente.

$$
2268 \frac{Banano}{ Dia} x \frac{1 Racimo}{110 Banano} = 20.6 Racimos / Dia
$$

El numero de familia que se necesita para cumplir con esa capacidad debe ser como mínimo 5 familias, o sea que se necesitaría 105 racimos por día y el tiempo de trabajo de la maquina rebanadora sera de 1.5 horas al dia.

$$
21 \frac{Racimos}{ Dia} x \frac{110Bananos}{1Racimo} x \frac{1 Dia}{1.5horas} x \frac{1 hora}{3600seg} = 0.43 Bamanog
$$

Eso implica que 1 Banano se debe cortar en 2.32 segundos, tomaremos este tiempo como base para calcular la velocidad de corte de la maquina.

#### CALCULO PARA LA FUERZA CORTANTE DEL BANANO

La fuerza de corte del banano fue calculada en forma experimental y consistía del siguiente:

#### Materiales:

10 Bananos Verdes

2 Apoyos o soportes

Cable acerado delgado

1 Porta Masa

Masas

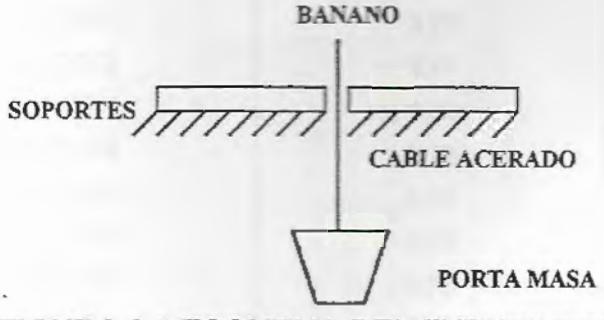

FIGURA 3.1 :ESQUEMA DEL EXPERIMENTO

Balanza Electrónica

#### Procedimiento:

- Colocamos todos los materiales como se indica en el dibujo
- Colocamos las masas en el porta peso hasta que el banano sea cortado.
- Medir el peso del porta masa con la Balanza
- Este procedimiento se lo realiza 10 veces

#### Resultado:

A continuación la tabla indica la fuerza que se necesito para poder cortar los bananos de prueba:

#### TABLA IV

#### CALCULO DE LA FUERZA CORTANTE

TABLA DE RESULTADO DEL CALCULO DE LA FUERZA CORTANTE

Peso del Porta Masa = 150 gramos

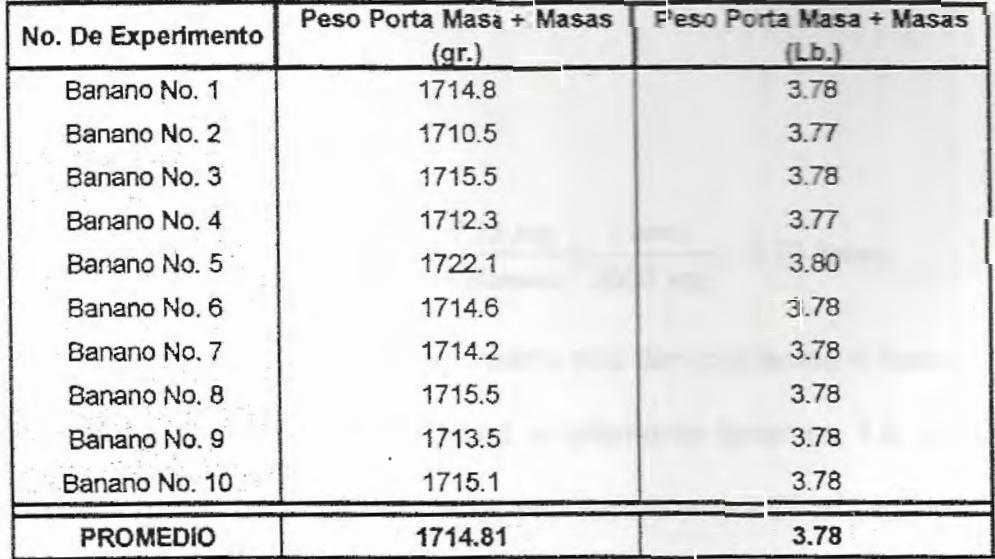

Conclusión:

La Fuerza cortante del Bananc es 1714.81 gr.f que es igual a 3.78 Lbf

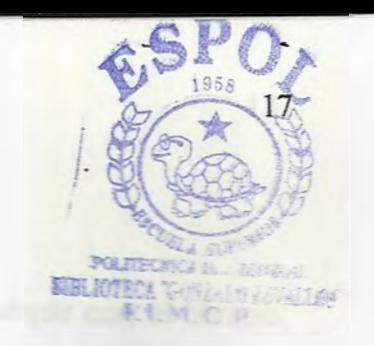

# **3.2 Relación De La Velocidad De La Cuchilla Rebanadora Y El Avance Del Banano.**

Para el calculo de la velocidad de la cuchilla rebanadora y el avance del banano tenemos los siguientes parámetros:

- Longitud del Banano: 20 cm
- Tiempo para cortar un Banano: 2.32 seg
- Espesor de las Rodajas: 0.4 cm
- Polea impulsora: 2"

El tiempo real que se requiere para cortar en rodajas a un banano es:

Tiempo para rebanar un banano: 2.32 seg.

Tiempo muerto: 5 seg.

Tiempo total: 7.33 seg.

21  $rac{110 \text{ Bamanos}}{1}$   $x \frac{7.33 \text{ seg}}{1 \text{ hora}}$  = 4.70 horas l *racimo* l *Banano* 3600 *seg* 

Eso implicaría que con el tiempo muerto nos demoraríamos 4 horas y 42 minuto para rebanar 21 racimos y solamente tenemos 1.5 horas para rebanarlos, para lograr obtener eso vamos a reducir el tiempo de rebanado aumentando la velocidad del corte.

Asumimos un tiempo de corte de 2.3 seg. y así cumplir con el tiempo que necesitamos. De un banano saldría 50 rodajas de 0.4 cm de espesor

 $\frac{50 \text{rodajas}}{2.3 \text{ segments}}$  = 21.7 rodajas / segundos

Si aplicamos una relación de 1:1 tendremos que la velocidad del eje es de 1750 RPM. y si el disco cortador tendría un solo lado cortante, implicaría que:

$$
1750 \frac{\text{Re}v}{\text{Min.}} x \frac{1 \text{Min}}{60 \text{Seg}} = 29.16 \frac{\text{Re}v}{\text{Seg}}
$$
o sea 29.16 <sup>Rodajas</sup>

Eso nos daría un producción mayor, pero el producto o sea las rodajas no saldría adecuado sino se produciría una pasta.

Con una velocidad de 21.7 Rev/seg. tendríamos una producción adecuada y eficiente.

Tendríamos una relación de:

$$
\frac{21.74 \frac{\text{Re}\,\nu}{seg}}{29.16 \frac{\text{Re}\,\nu}{seg}} = 0.75
$$

O sea, el eje tendría una velocidad de.

$$
1750x0.75 = 1312.5RPM
$$

La velocidad del eje seria de 1300 RPM.

3.3 Regulación Del Grosor De La Rodaja De Banano

Para regular el grosor de la rodaja de banano se tuvo que diseñar un plato rebanador cuyo diseño se explicara en el capitulo 4, así se logro hacer las prueba experimentales, donde se logro obtener los siguientes datos:

..
Utilizando una cuchilla:

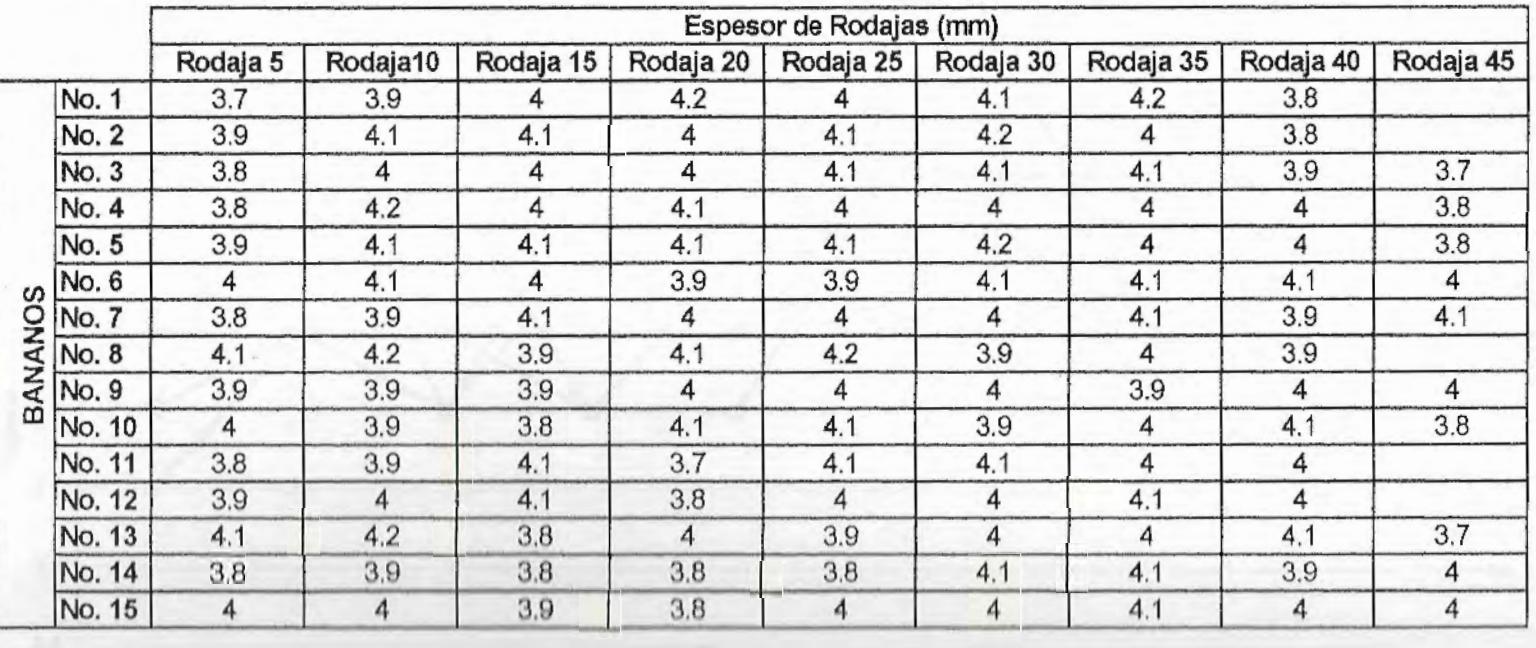

#### TABLA V: ESPESOR DE RODAJAS UTILIZANDO UNA SOLA CUCHILLA

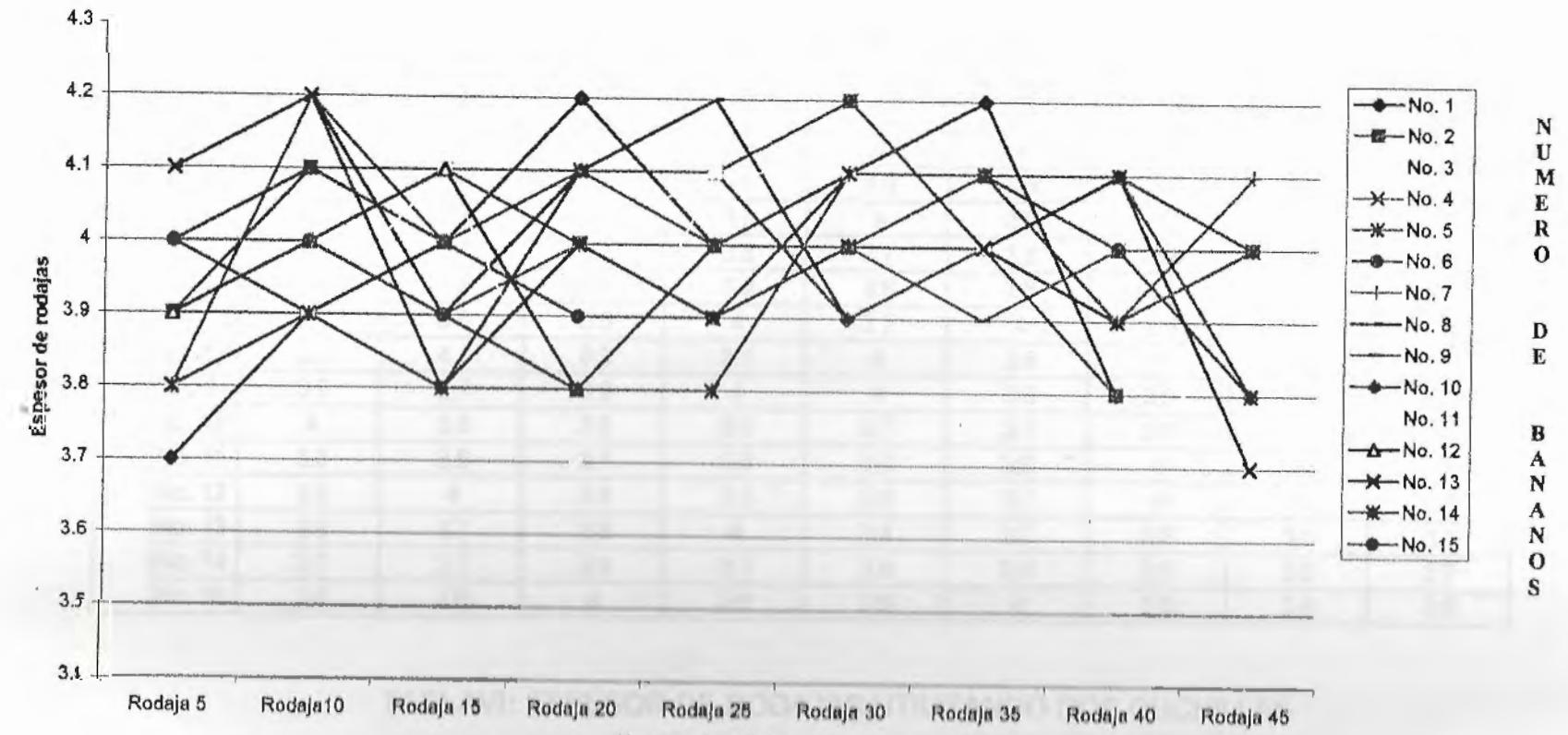

Numero de rodajas

FIGURA 3.3.1 : ESPESOR DE RODAJAS USANDO UNA CUCHILLA

 $\overline{21}$ 

F.

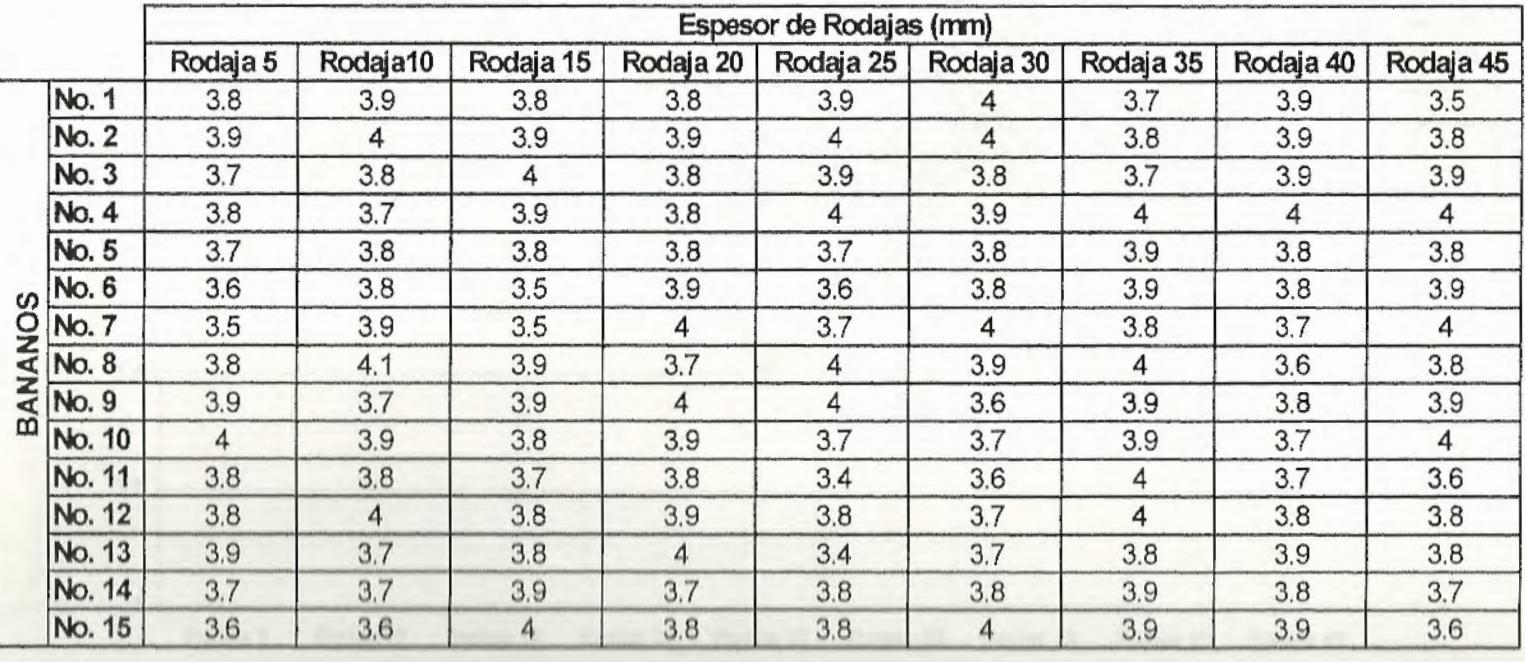

**Utiliz.ando dos cuchillas:** 

TABLAVI: ESPESOR DE RODAJAS UTILIZANDO DOS CUCHILLAS

N N

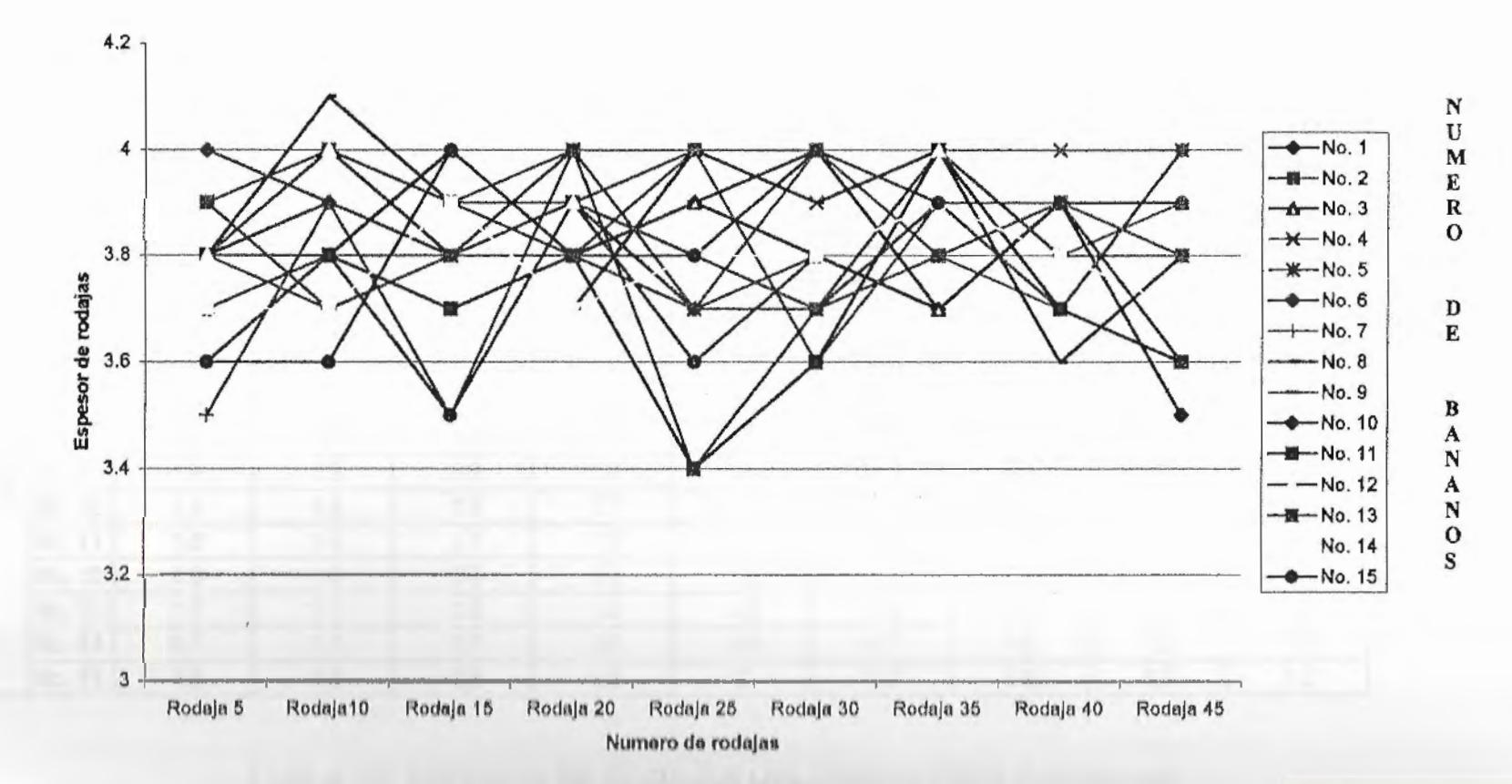

FIGURA 3.2 : ESPESOR DE RODAJAS USANDO DOS CUCHILLAS

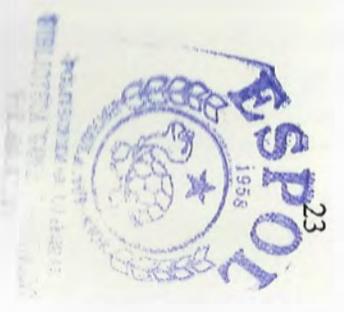

#### **Utilizando tres cuchillas:**

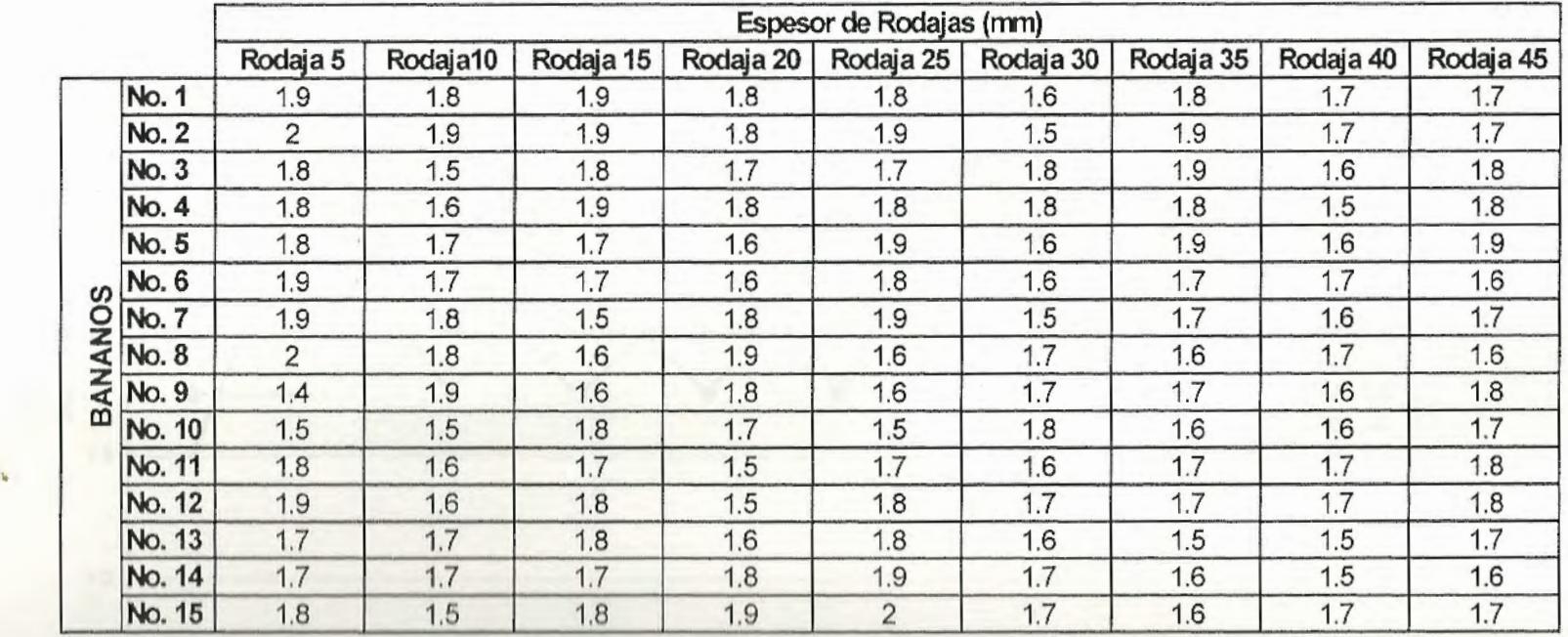

TABLA VII: ESPESOR DE RODAJAS UTILIZANDO TRES CUCHILLAS

 $54$ 

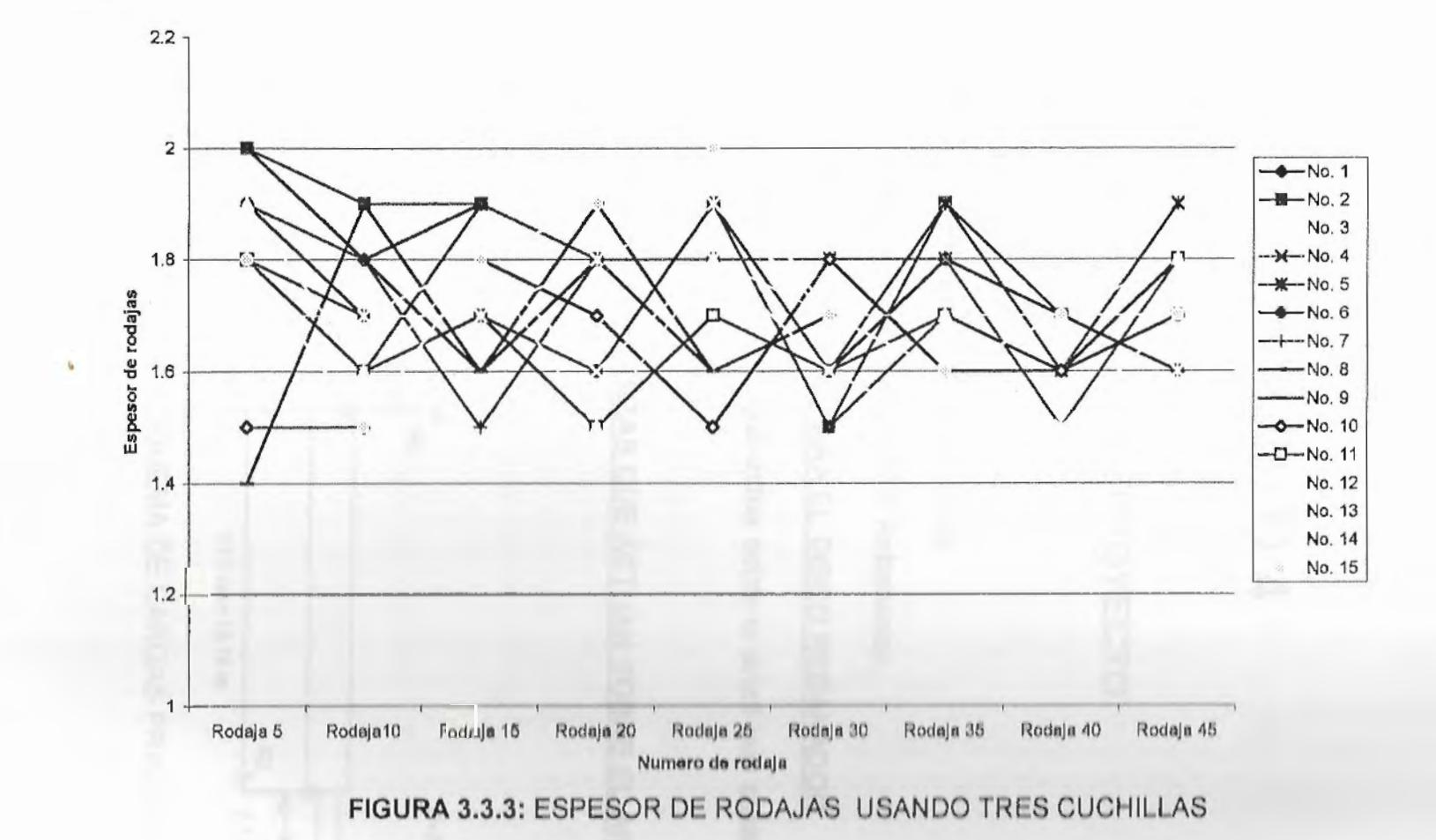

# **CAPITULO 4**

## INGENIERIA DEL PROYECTO

# 4.1 Cálculos y Diseño De Sub.-Ensambles

4.1.1 Calculo *y* Diseño del Sistema Rebanador.

DISEÑO DEL ARBOL PARA EL DISCO REBANADOR.

Encontrar las fuerzas que actúa sobre el árbol que sostiene al disco rebanador

DIAGRAMA DE FUERZAS QUE ACTUAN SOBRE EL ARBOL

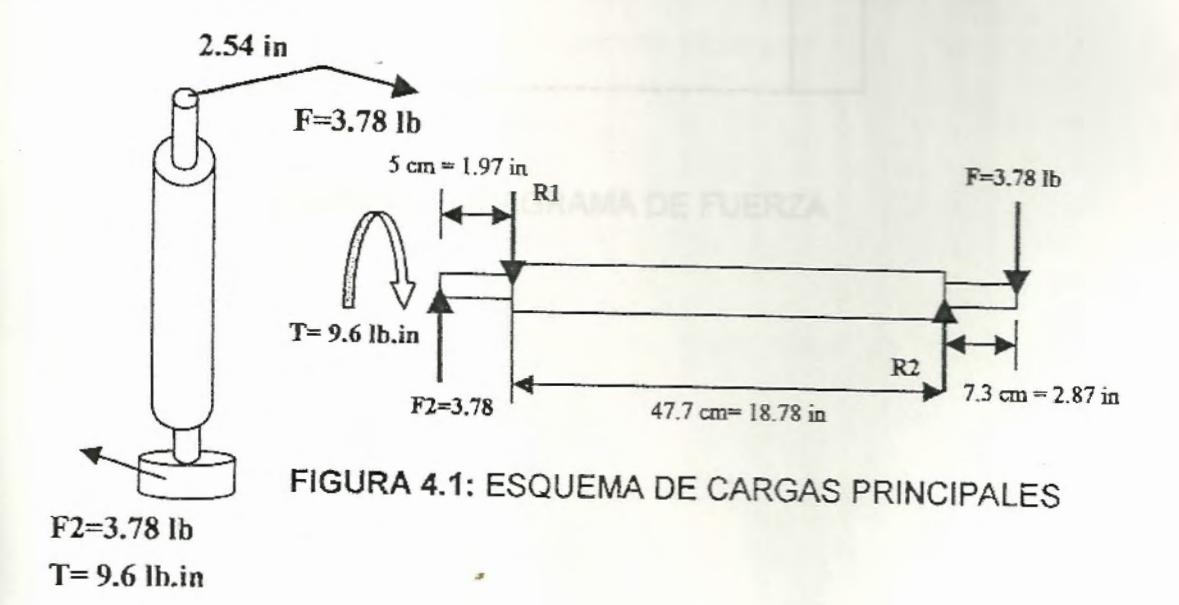

Calculo de las reacciones R1 y R2.

$$
\sum MR_2 = 0
$$
  
\n
$$
\sum MR_2 = (3.78)(21.65) - (R1)(18.78) + (3.78)(2.87) = 0
$$
  
\n81.837 + 10.84 = (R1)(18.78)  
\n
$$
R_1 = \frac{92.68}{18.78} = 4.935 lb = R_2
$$

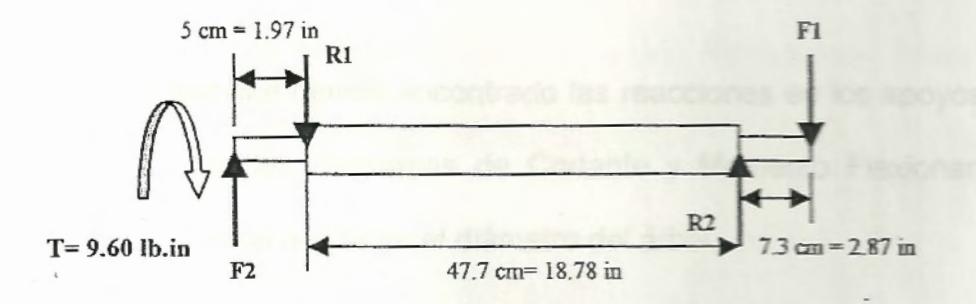

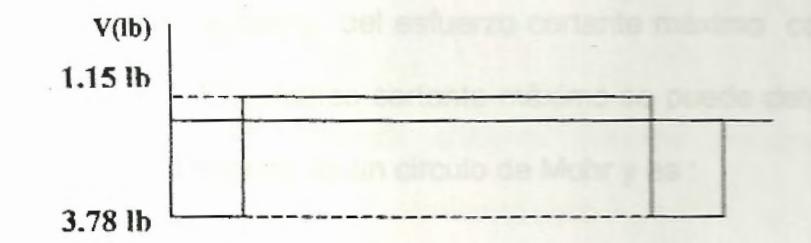

### **FIGURA 4.2:** DIAGRAMA DE FUERZA

28

 $\bar{ }$ 

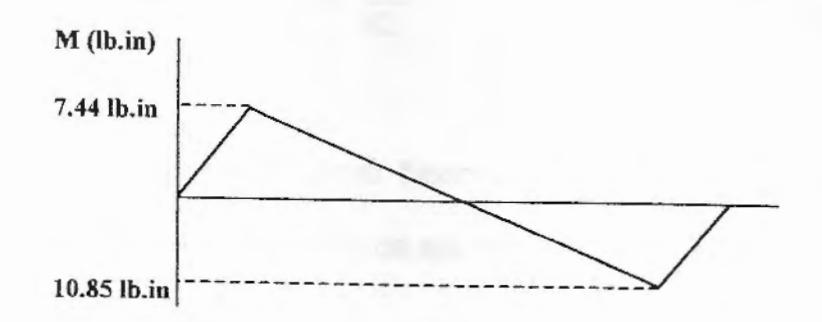

**FIGURA** 4.3: DIAGRAMA DE MOMENTO

Una vez que hemos encontrado las reacciones en los apoyos y dibujando los diagramas de Cortante y Momento Flexionante procedemos a diseñar el diámetro del árbol.

Escogimos la teoría del esfuerzo cortante máximo como base del diseño. El esfuerzo cortante máximo se puede determinar a partir del diagrama de un circulo de Mohr y es :

$$
\tau_{\max} = \left[ \left( \frac{\sigma_X}{2} \right)^2 + \tau_{\infty}^2 \right]^{1/2}
$$

Antes de aplicar la formula se debe tener en cuenta las propiedades del área que son:

$$
A = \frac{\pi d^2}{4}, \qquad \frac{I}{C} = \frac{\pi d^3}{32} \qquad \gamma \qquad \frac{J}{r} = \frac{\pi d^3}{16}
$$

Tenemos un momento flexionante máximo es 10.85 lb.in y asumimos un diámetro de eje de 1/2 pulgadas

El material que ocuparemos para el árbol será un acero SAE 4340 templado y revenido el cual tiene una Resistencia a la Fluencia de 855 MPa (124 kpsi) y una Resistencia Ultima de 965 MPa (140 kpsi). TABLA A.

$$
\tau_{\max} = \left[ \left( \frac{\sigma_X}{2} \right)^2 + \tau_{\mathbf{x}}^2 \right]^{1/2}
$$

La teoría del esfuerzo cortante máximo anticipa que la resistencia de fluencia en cortante será S<sub>sy</sub>= S<sub>y</sub>/2,

$$
\tau_{\max} \leq \frac{S_{\text{sy}}}{n_d}
$$

donde n<sub>d</sub> : factor de diseño

$$
\sigma_x = \frac{P}{A} + \frac{M}{I/C}
$$
  
0.85 x 32 347.2

$$
\sigma_x = \frac{10.85 \times 32}{\pi d^3} = \frac{347.2}{\pi (0.5)^3} = 884.13
$$
psi

$$
\tau_{\text{max}} = \frac{T}{J/r} = \frac{9.60 \times 16}{\pi d^3} \approx \frac{9.6 \times 16}{\pi (0.5)^3} = 391.13 \,\text{psi}
$$

$$
\tau_{\text{max}} = \left[ \left( \frac{884.13}{2} \right)^2 + 391.13^2 \right]^{1/2}
$$

$$
\tau_{\text{max}} = 590.2 \text{ psi}
$$

Si tomamos un factor de seguridad de 4, calculamos que el esfuerzo cortante máximo puede valer:

$$
\tau_{\text{max}} \le \frac{S_y}{2n_d}
$$
\n
$$
\tau_{\text{max}} \le \frac{124000}{2 \times 4}
$$
\n
$$
\tau_{\text{max}} \le 15500 \text{ psi}
$$

Podemos concluir que el árbol con un diámetro de 1/2 pulgada en la cual el  $\tau_{\scriptscriptstyle{\mathrm{max}}}$  del diseño (590.2 psi) no sobrepasa el  $\tau_{\scriptscriptstyle{\mathrm{max}}}$  del material (15500 psi), donde el diámetro cumple el diseño por Flexión y Torsión.

31

## Análisis de Fatiga

Ahora se calcula el factor de seguridad para la Fatiga

 $S_e = k_a k_b k_c k_d k_e S_e'$ 

Se utiliza un Acero 4334 templado y revenido, con una resistencia ultima (Sut) de 140 kpsi

donde

$$
S_e = 0.5045 S_{ut}
$$

Se'= 70.63

Factor de superficie ka

 $K_a = aS_{ut}^b$ 

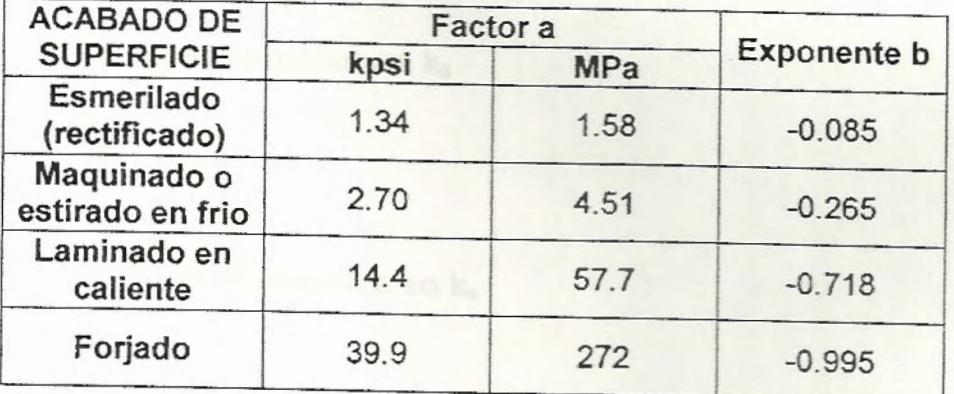

TABLA VIII : DE FACTORES DE ACABADO DE SUPERFICIES

donde

 $k_a$ = 1.34(140)<sup>-0.085</sup>

 $k_a$ = 0.88

### **Factor de tamaño kb**

Asumiendo un diámetro de 1/2 pulgada:

El factor de tamaño esta dado por la ecuación:

$$
k_b = \left(\frac{d}{0.3}\right)^{-0.1133} \text{ para } 0.11 \le d \le 2 \text{ in}
$$

$$
k_b = \left(\frac{0.5}{0.3}\right)^{-0.1133}
$$

 $K_b = 0.94$ 

## **Factor de carga kc**

El factor de carga esta dado por la ecuación:

 $k<sub>c</sub>= 0.577$  cuando se esta aplicando una torsión y cortante.

## Factor de Temperatura  $k_d$

 $k_d = 1$ 

**Factor de Efecto Diverso ke** 

 $K_e = 1$ 

El limite de fatiga es.

 $S_e$  =  $k_a k_b k_c k_d k_e S_e$ '

 $S_e$ = (0.88)(0.94)(0.577)(1)(1)(70.63)

Para el calculo de la resistencia a la fatiga tenemos:

$$
\frac{1}{n} = \frac{32}{\pi d^3} \left\{ \left[ \left( \frac{M_a}{S_e} \right)^2 + \left( \frac{T_a}{S_{\omega}} \right)^2 \right]^{1/2} \right\}
$$

donde

$$
M_a
$$
= 10.88 lb.in  $S_e$ = 33.7 kpsi  
 $T_m$ = 9.60 lb. in  $S_{ut}$ = 140 kpsi

 $d= 0.5"$ 

$$
\frac{1}{n} = \frac{32}{\pi 0.5^3} \left\{ \left[ \left( \frac{10.85}{33700} \right)^2 + \left( \frac{9.60}{140000} \right)^2 \right]^{1/2} \right\}
$$

$$
\frac{1}{n} = 0.0276
$$
  

$$
n = 36.1
$$

Como el factor de Seguridad es mayor que uno implica que el diámetro para el árbol es correcto, y se lo puede tomar como diámetro interno donde se van a colocar las poleas y los

rodamientos y como externo se puede tomar un diámetro de 5/8 de pulgadas.

SELECCIÓN DE RODAMIENTOS DEL ARBOL DEL DISCO REBANADOR.

Para la selección de los rodamientos sellado, se eligió de este tipo debido a que va estar en contacto con el producto seguiremos el procedimiento del catálogo de SKF, para la cual necesitamos las reacciones en los apoyos.

Las reacciones son  $R1 = R2 = 4.935$ 

El diámetro del eje motor es de 0.5 in = 12.7 mm

La velocidad es de 1300 RPM.

Del catálogo de SKF tenemos la tabla B en el Apéndice con la duración normal en hora de servicio L<sub>10h</sub>, como la maquina va trabajar en usos intermitentes o por periodos cortos se recomienda 5000 horas de servicio.

$$
C = P\sqrt[3]{\frac{60xNxL_{10h}}{1000000}}
$$

donde C = Capacidad de carga Dinámica.

P = Reacción Máxima en los apoyos.

N = Velocidad del rodamiento.

L<sub>10h</sub> = Duración Nominal en Horas de Servicio.

$$
C = (21.952) \sqrt[3]{\frac{60 \times 1300 \times 5000}{1000000}} = 160.38
$$

Con un diámetro de eje de 1/2" = 12.7 mm

De la TABLA C, donde están este tipo de rodamientos sella do y con un diámetro del eje en la posición de los rodamientos (12.7 mm) leemos la capacidad de carga dinámica capaz de soportar este rodamientos (3900 N) ,el cual debe ser igual o mayor al calculado (160.38) el rodamiento seleccionado es 6001-2Z.

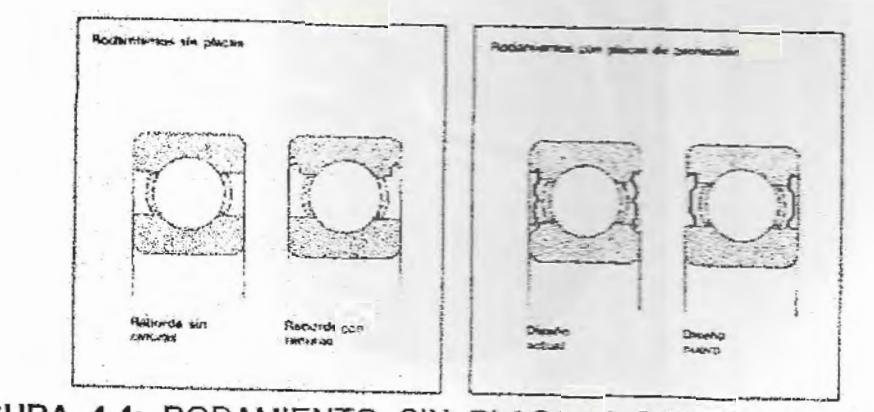

FIGURA 4.4: RODAMIENTO SIN PLACA Y CON PLACA DE

**PROTECCION** 

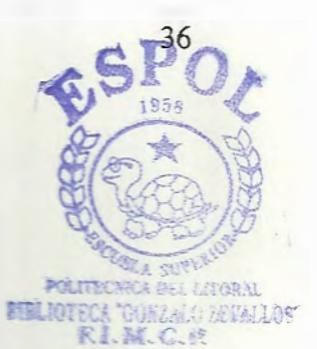

## DISEÑO DEL DISCO REBANADOR

En el capitulo 3 se indico de la velocidad de la cuchillas con relación al avance del banano, como también de las regulación del grosor de las rodajas, donde se puede determinar lo siguiente:

El disco rebanador se debe diseñar de la forma que se pueda regular el grosor de las rodajas, debe poseer dos cuchillas para reducir el tiempo de rebanado y debe girar a una velocidad de 1300 RPM.

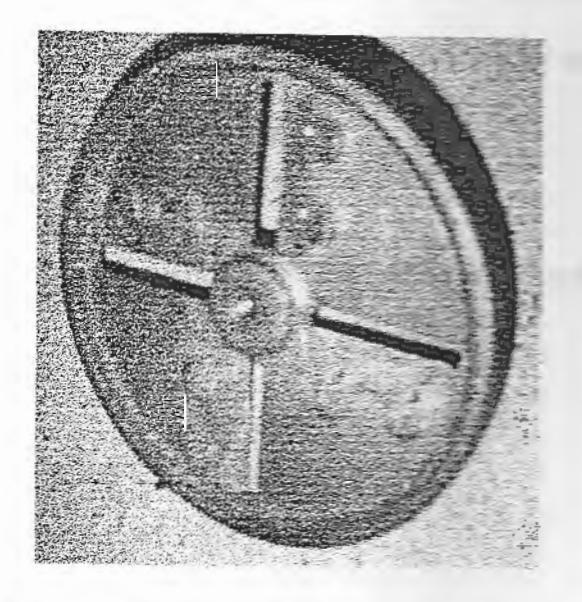

FIGURA 4.5.(a): DISCO REBANADOR VISTA POSTERIOR

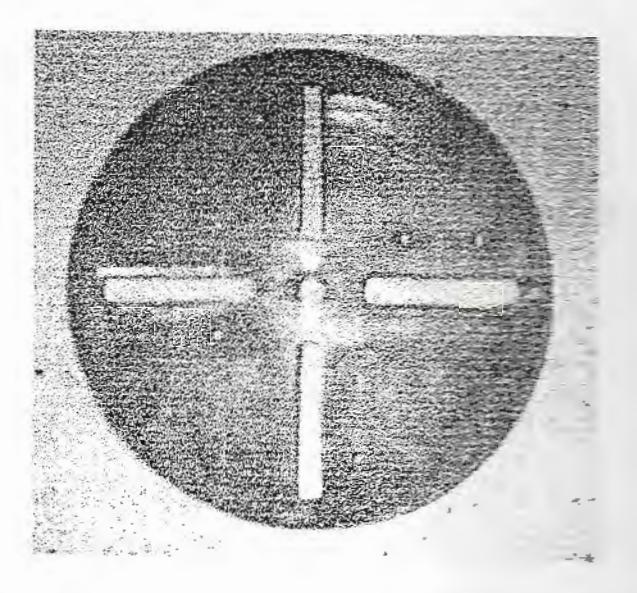

# FIGURA 4.5.(b): DISCO REBANADOR VISTA FRONTAL

El material que se eligió para hacer el disco rebanador fue aluminio ya que no es pesado, es de fácil transportación y tiene una resistencia a la corrosión. El disco rebanador se lo hizo por medio de una fundición de arena

El diseño del disco rebanador se encuentra explicado en el plano.

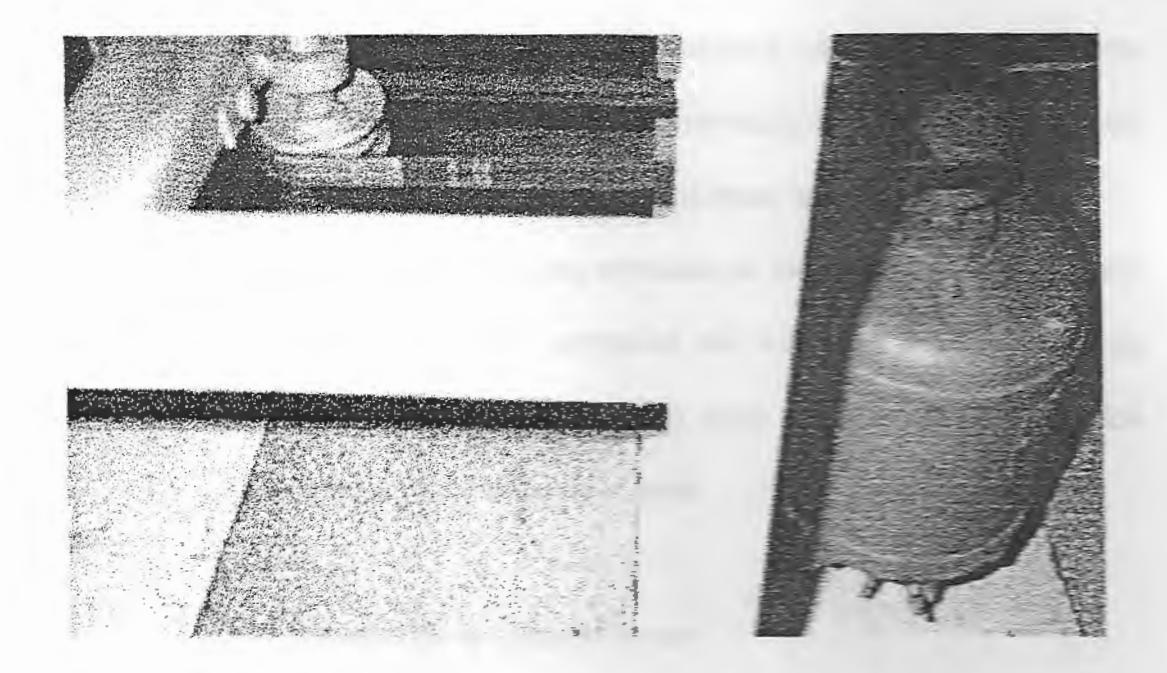

#### FIGURA 4.6: TRANSMISIÓN DE POTENCIA

#### 4.1.2 Calculo y Diseño del Sistema Transportador.

El sistema transportador del banano se lo debe realizar manualmente y por gravedad, debido a que si se realiza un mecanismo transportado, el costo de la maquina rebanadora aumentaría y dejaría de ser artesanal.

### 4.1.3 Calculo y Diseño De La Coraza

Para realizar la coraza o carcasa partimos del parámetro que nos indica que las dimensiones de la tapa no deben de ser mayor a 50cm de largo, 50cm de ancho y debe tener una altura limite de 100 cm.

Para diseñar la tapa de la maquina rebanadora de banano partimos que debe poseer la dimensión de 430x430x3 mm y su peso es de 4.95 Kg, así logramos tener una mayor rigidez.

La tapa debe poseer dos entradas en los cuales se va introducir el banano, estas dos entradas son tubos de 1.6 pulgadas de diámetro y una altura de 7 cm cuyo peso es de 0.30 Kg. los cuales serán soldados en la tapa.

Las paredes de la carcasa tienen:

- 2 Caras laterales cada una con una dimensión de 400x425x3mm, tienen un peso de 9.11 Kg
- 1 Cara (salida de producto) con una dimensión de 400x390x3mm, tiene un peso de 4.17 Kg
- 1 Cara posterior con una dimensión de 100x390x3mm, tiene un peso de 1.04 Kg
- 1 Base con una inclinación de 37° y una dimensión de 500x390x3mm, tiene un peso de 5.15 Kg

Además posee dos correas de 60x15x15x2 con una longitud de 390 mm y un peso total de 3. 12 Kg. donde se va a colocar los rodamientos, una base donde se va a colocar el motor de 1/3 Hp con una dimensión de 390X 150X4mm y un peso de 2.1 Kg.

Ahora calculemos los ángulos que se utilizara como soporte para la carcasa, asumimos un ángulo de 1 1/2 x 1 1/2 x 3/16 que tiene I= 4.58 cm.<sup>4</sup>, A= 3.42 cm.<sup>2</sup> e y = 1.117 cm, ver Apéndice **TABLAF** 

Con el teorema de ejes paralelos obtenemos la inercia donde va estar ubicada la fuerza este valor se debe multiplicar por cuatro porque son 4 ángulos.

$$
I_{\alpha} = 4(I_{\alpha} + d^2 A)
$$

donde

l<sub>cc</sub>= Inercia centroidal de I carcasa

l<sub>xx</sub>= Inercia centroidal del ángulo

D= Distancia eje centroidal de carcasa - eje centroidal de ángulo

A= Área transversal del ángulo

$$
I_{\alpha} = 4(4.58 + 18.88^{2}(3.42))
$$

$$
I_{\alpha} = 4894.61 \text{ cm}^{4}
$$

Asi obtendremos el radio de giro de los ángulos que es:

$$
r = \sqrt{\frac{I_{\alpha}}{A}}
$$

$$
r = \sqrt{\frac{4894.61}{4x3.42}}
$$

 $r = 18.91$  cm = 0.189 m

Dependiendo de los valores de k x L/r y Cc escogeremos la formula de Fa, el esfuerzo permisible, para ello debemos encontrar sus valores, el valor de k depende de la condición de empotramiento en los extremos de las columnas que para nuestro caso es k= 0.8 debido a que la columna esta empotrada en su base y libre en la parte superior.

 $\frac{k \times L}{r} = \frac{0.8x90}{18.91} = 3.80$ 

$$
C_c = \sqrt{\frac{2 \times \pi^2 \times E}{\sigma_{yp}}}
$$
  $C_c = \sqrt{\frac{2 \times \pi^2 \times 200 GPa}{250 MPa}} = 125.6$ 

Como  $\frac{k x L}{r} < C_c$  3.8<125.6 Por lo tanto:

$$
\sigma_{\text{perm}} = \frac{\sigma_{\text{yp}}}{FS} \left[ 1.0 - \frac{0.5(KL/r)^2}{Cc^2} \right]
$$

y

$$
FS = \frac{5}{3} + \frac{3}{8} \left( \frac{KL/r}{Cc} \right) - \frac{1}{8} \left( \frac{(KL/r)}{Cc} \right)^3
$$

**donde:** 

**FS:: 1.67** 

*a-pemr::* **417.3 MPa** 

**Ahora calculamos el esfuerzo de trabajo**  La fuerza que deberá soportar los ángulos es de 29.94 kgf por el peso de las planchas, las correas y además el peso del motor que es de 6.8 kgf. O sea el peso total es de 36.74 kgf.

 $\sigma_{\text{sub}} = \frac{P}{A} = \frac{36.74x9.8}{4x3.42x10^{-4}} = 263195.9 \text{ Pa}$ 

Como vemos un ángulo de 1  $\frac{1}{2}$  x 1  $\frac{1}{2}$  x 3/16 satisface **demasiado.** 

En cuando a la soldadura ocuparemos soldadura 6011, la cual se aplicara cinco cordones a lo largo de la unión de las planchas que forman la paredes de la carcasa con los ángulos

de 1 1/2 x 1 1/2 x 3/16 Estos cordones serán suficiente si tomamos en cuenta que la carga que soporta son pequeñas.

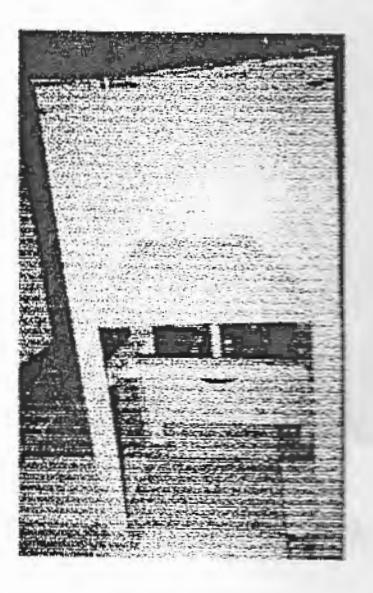

FIGURA 4.7(a): CARCASA VISTA FRONTAL

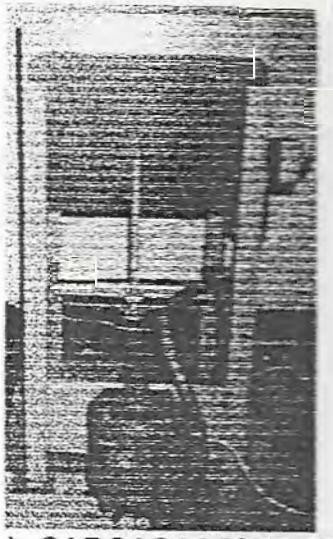

FIGURA 4.7(b): CARCASA VISTA POSTERIOR

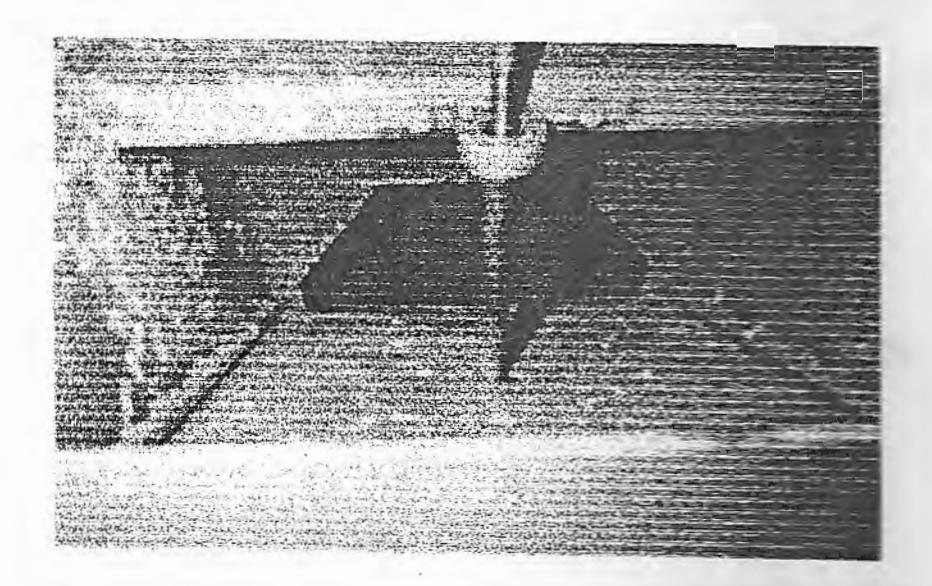

FIGURA 4.7(c): CARCASA VISTA INTERIOR

4.2 Diseño de ensamble.

Véase Apéndice Planos

## 4.3 Diseño detallado para fabricación

Véase Apéndice Planos

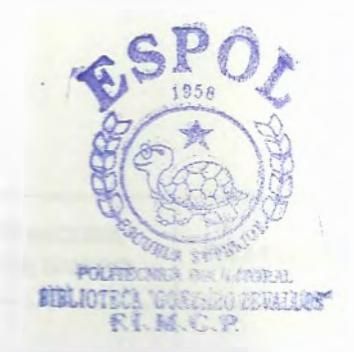

49

# **CAPITULO 5**

# PLANIFICACIÓN DE LA CONSTRUCCIÓN

#### $5.1$ Planilla de despiece analítico

A continuación muestro la planilla de despiece analítico de la Maquina

Rebanadora de Banano:

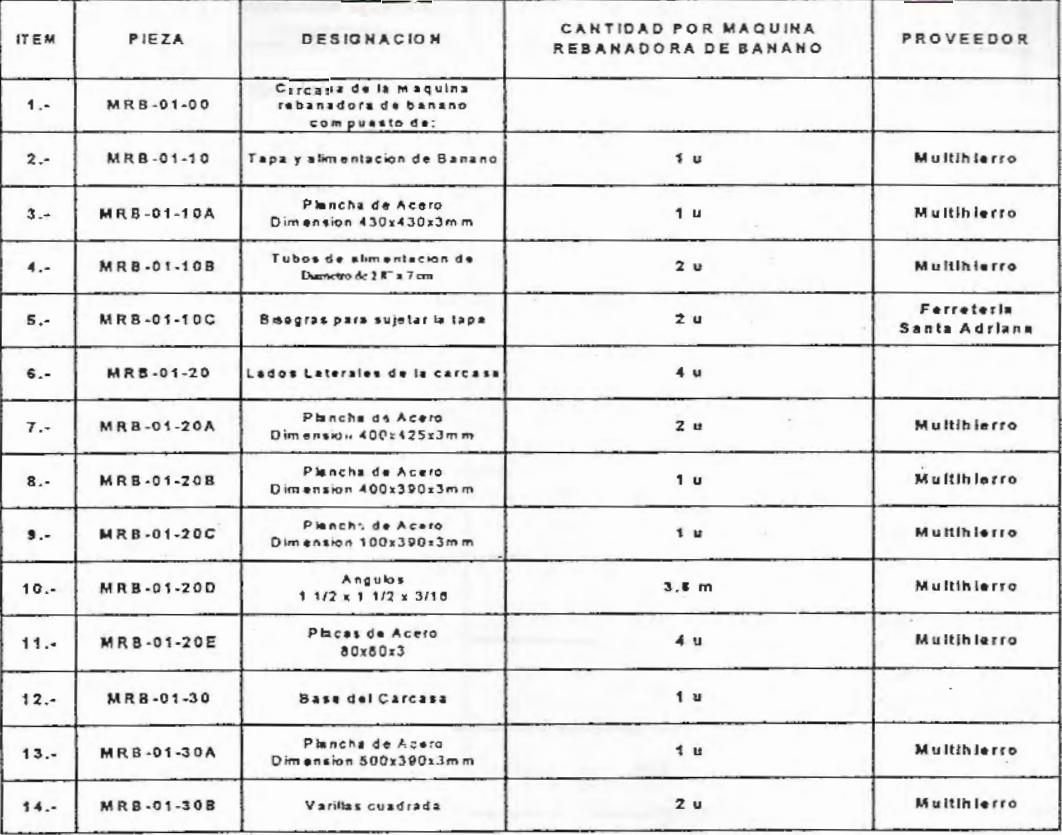

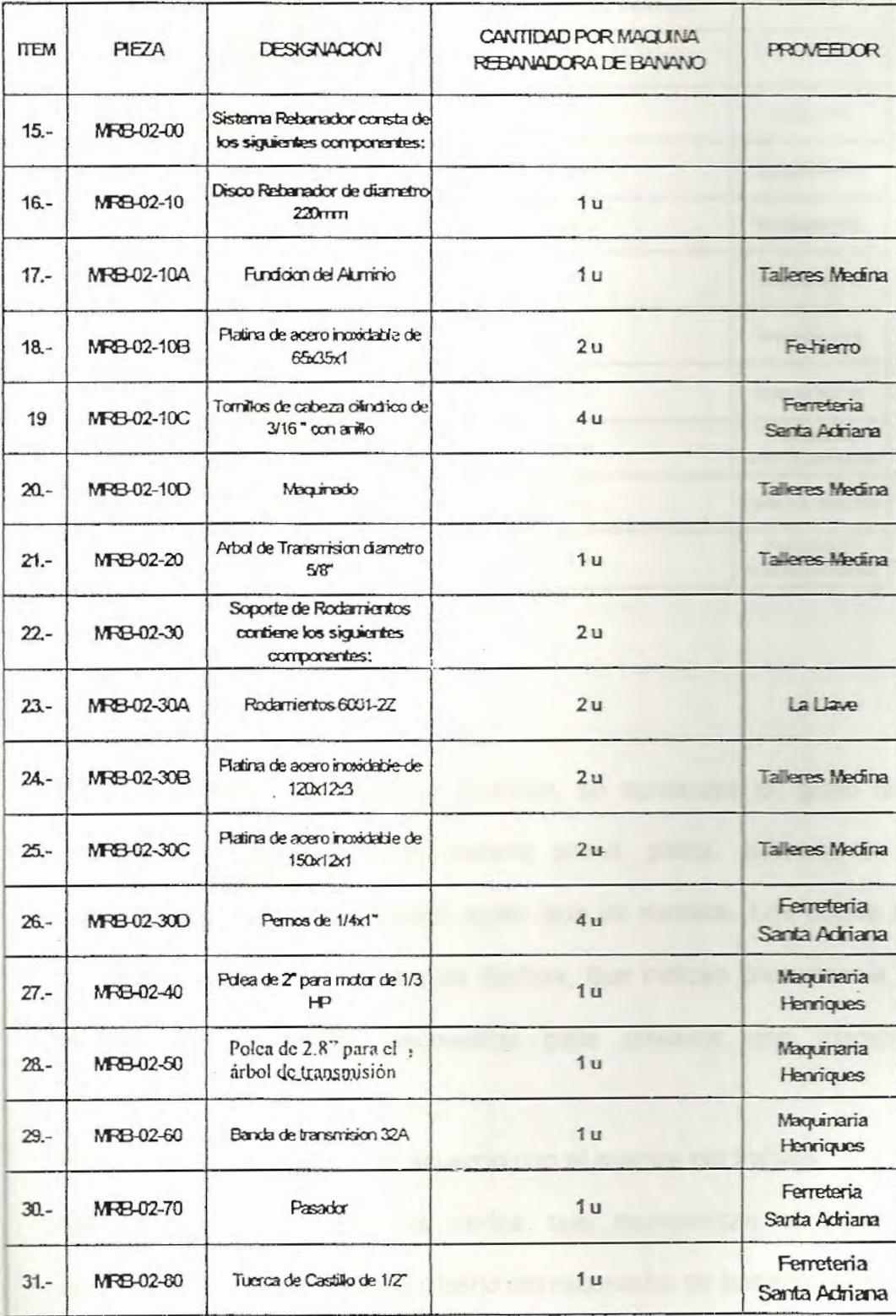

50

 $\overline{a}$ 

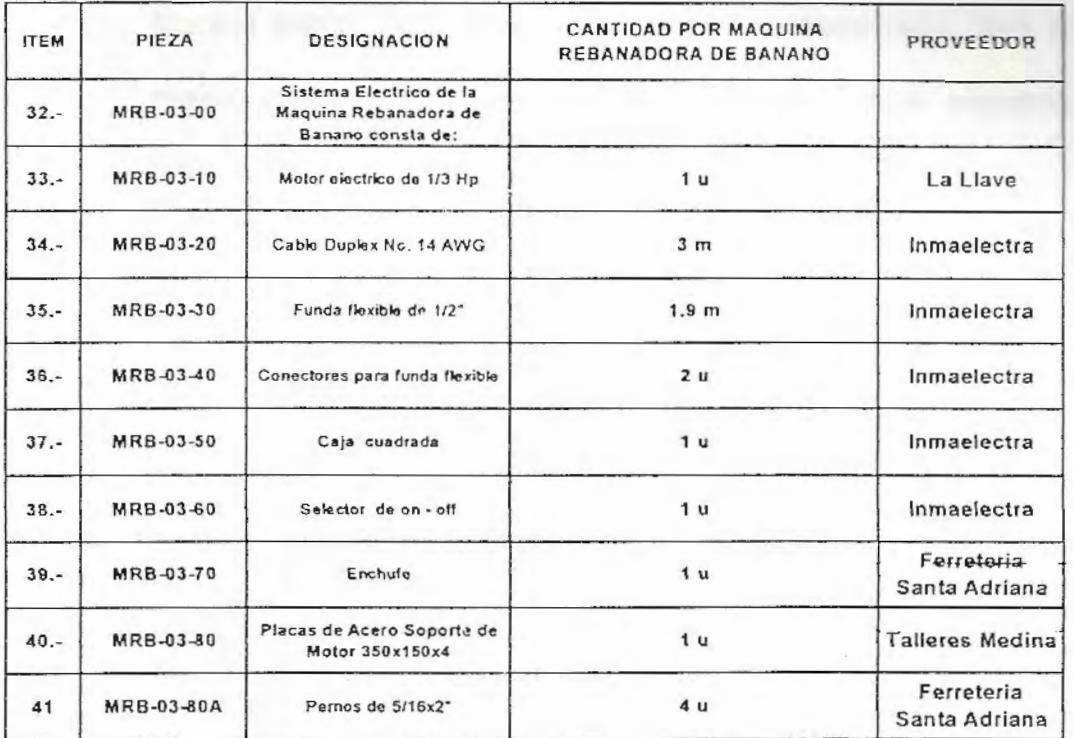

#### 5.2 Diagrama de Gozinto.

Con las planillas de despiece analítico, se construye el, grafo que consiste en identificar cada materia prima, pieza, subconjunto y conjunto por un círculo llamado nodo, que se numera. Los nodos se relacionan entre sí por medio de flechas, que indican precedencia, y señalan los materiales necesarios para producir una maquina rebanadora de banano.

Se va establecer niveles, de acuerdo con el avance del trabajo.

Nivel uno: Se dibujan los nodos que representan a aquellos elementos que entran para el diseño del rebanador de banano, como:

 $-51$ 

• Materia prima. con un número distinto en cada caso, que el mismo elemento ingrese en forma de chapa, barra, alambre, tubo, etcétera:

 $52$ 

- Elementos semielaborados, tales como piezas fundidas, que sufren luego un proceso que completa su elaboración.
- Elementos elaborados, que van directamente a la línea montaje.

Nivel dos: Los nodos representan los elementos resultantes a partir de materia prima (nivel uno). Pueden intervenir varias materias primas en la fabricación de un elemento de nivel dos. Este es, entonnes, el nivel de piezas o elementos simples.

Nivel tres: Es el nivel de los conjuntos,

'

Nivel cuatro: Es el producto terminado en este caso la maquina rebanadora de banano

Se observa que en nuestro grafo hay flechas que unen nodos de distintos niveles. Estas flechas significan una precedencia, es decir que el diagrama en sí, sólo debe representar la cantidad en que cada componente interviene en el producto final.

En la tabla siguiente observamos los items a que corresponde cada materia prima, material básico, Trabajo de proceso y montaje de pieza.

### TABLA IX:

## ITEMS-DESIGNACIONES Y CANTIDAD PARA ELABORACIÓN DEL

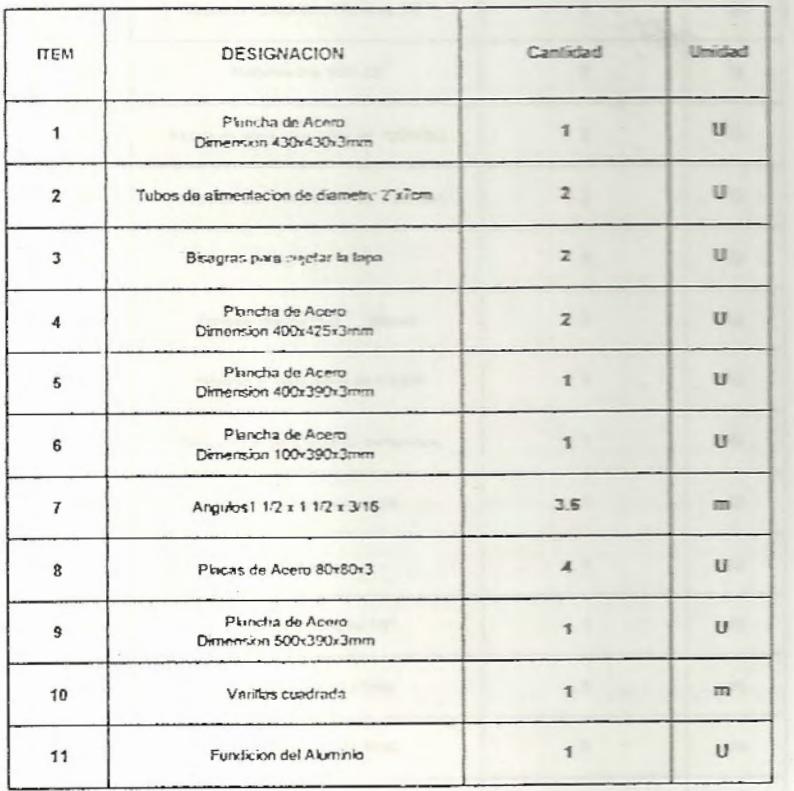

#### DIAGRAMA DE GOZINTO

### TABLA IX:

## ITEMS-DESIGNACIONES Y CANTIDAD PARA ELABORACIÓN DEL

## DIAGRAMA DE GOZINTO

 $\overline{\phantom{a}}$ 

(Continuación)

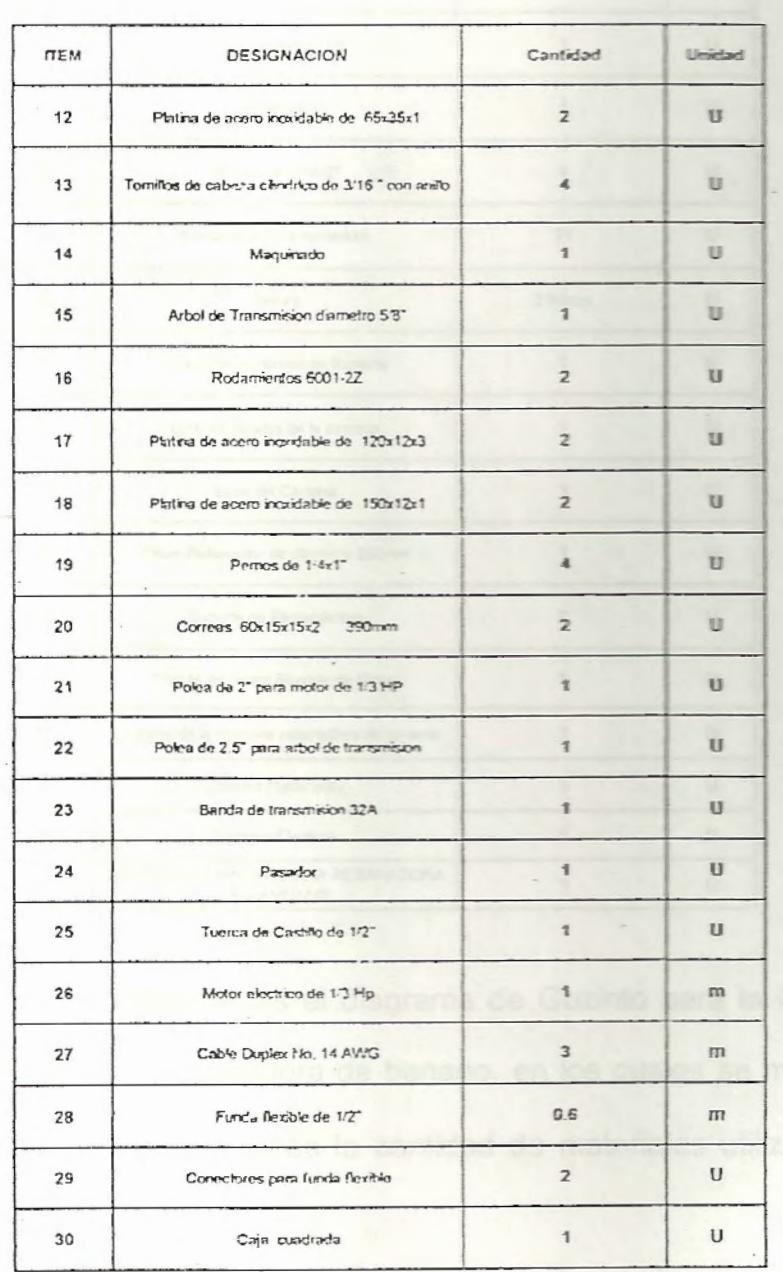

54  $\overline{\phantom{a}}$ 

### TABLA IX:

# ITEMS-DESIGNACIONES Y CANTIDAD PARA ELABORACIÓN DEL

## DIAGRAMA DE GOZINTO

(Continuación)

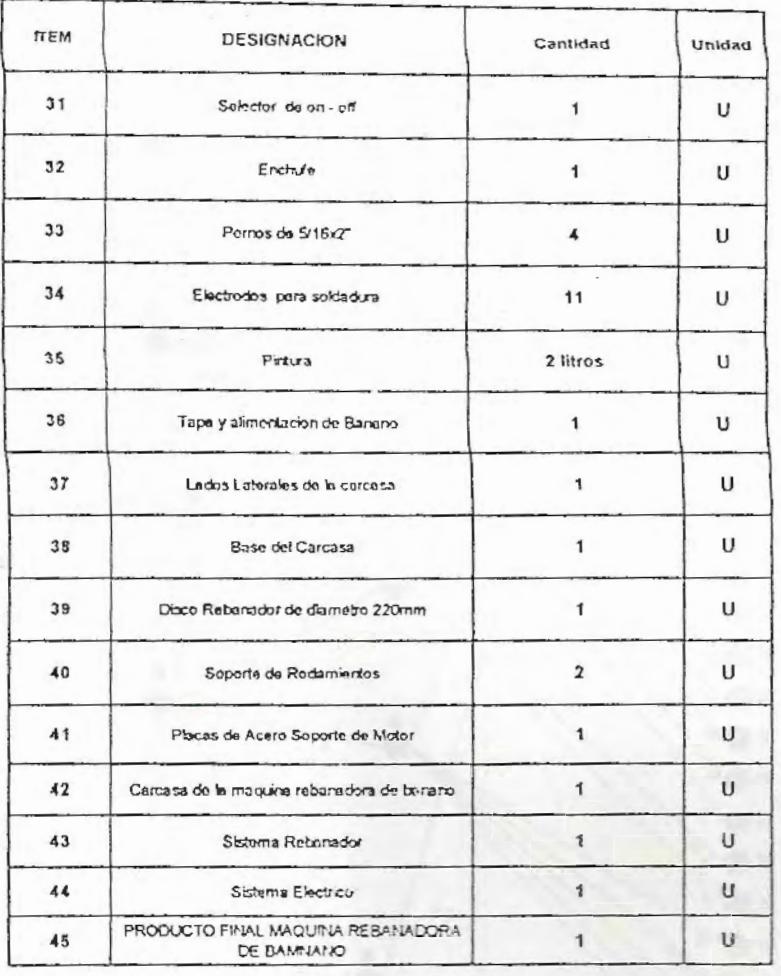

En la grafica observamos el diagrama de Gozinto para la fabricación de una maquina rebanadora de banano, en los cuales se muestra los diferentes niveles, además la cantidad de materiales utilizados para su fabricación.

5.3 Análisis de los caminos de fabricación

Este grafo permite, conocer para un plan de producción dado. la cantidad de comprar o fabricar de cada elemento.

El procedimiento es igualmente valido cuando los productos terminados son varios

Si se necesita saber el numero de materia prima para la fabricación de cinco maquinas rebanadoras de banano.

#### TABLA X:

#### CAMINOSDE FABRICACIÓN Y CANTIDAD DE MATERIA PRIMA

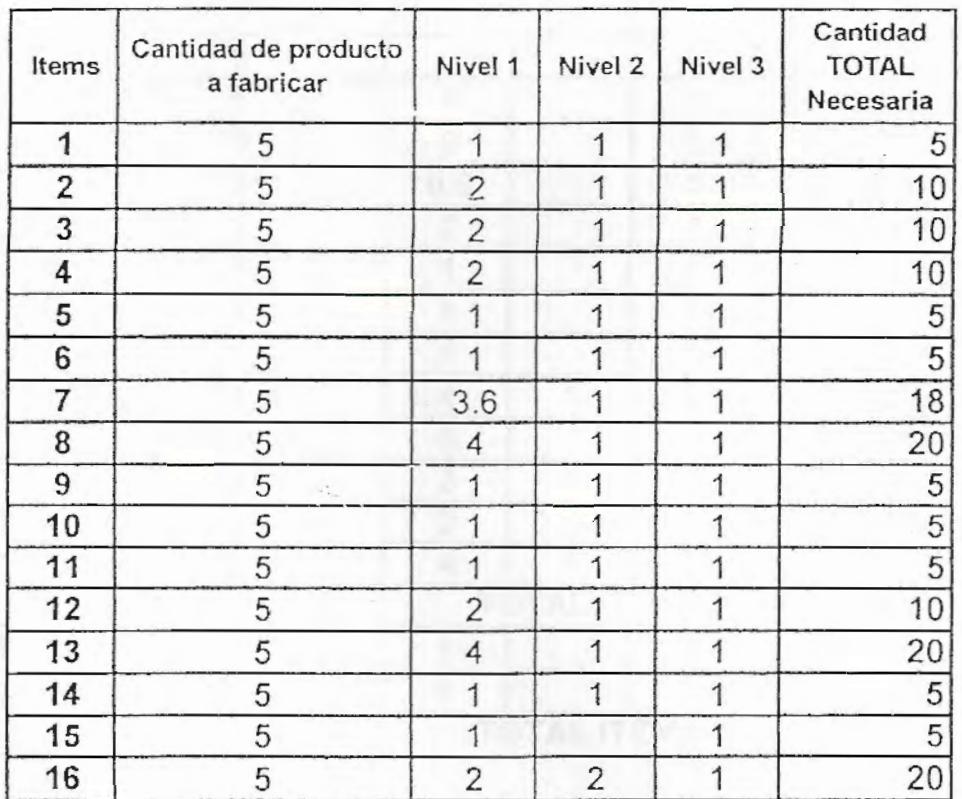

PARA CINCO MAQUINA REBANADORA DE BANANO

### TABLA X: THE TABLE IS A TABLE IN THE

# CAMINOSDE FABRICACIÓN Y CANTIDAD DE MATERIA PRIMA

## PARA CINCO MAQUINA REBANADORA DE BANANO

(Continuación)

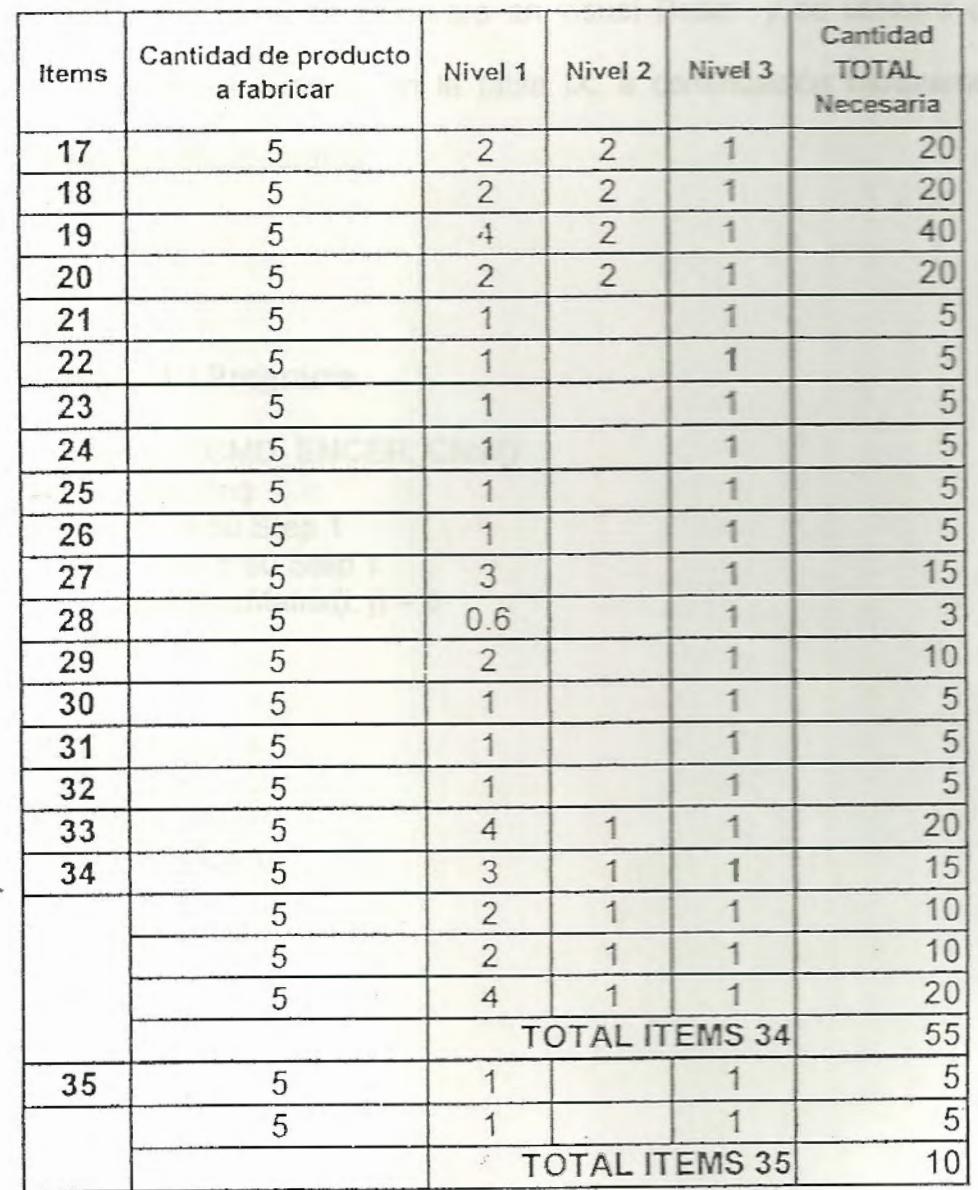

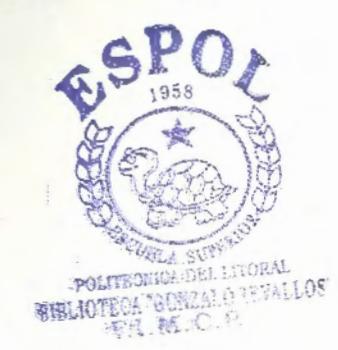

 $-58$ 

#### 5.4 Resolución del Diagrama de Gozinto por Computadora.

El análisis efectuado empleando la técnica del despiece del producto terminal, es posible realizado por medio de computadora electrónica, las cuales resuelven con gran rapidez y exactitud este problema.

Nuestro programa se elaborara en visual Basic y se utilizara como guía los items descrito en la tabla IX, a continuación mostramos el desarrollo del programa.

#### Código del Programa

Private Sub CMD\_ENCER\_Ciick() Dim i, j As Long For  $i = 1$  To 50 Step 1 For  $j = 1$  To 50 Step 1  $tabla. TextMatrix(i, j) = 0$ Next j Next i

 $TXT_A.Text = 0$ TXT  $B.Text = 0$ TXT  $CANT = 0$ TXT RESUL =  $0$ 

End Sub

```
Private Sub CMD_INIT_Click()
  Dim 
i, j As Long 
  Dim arreglo(51, 51) 
  For i = 0 To 50 Step 1
     For j = 0 To 50 Step 1
        \arceqlo(i, j) = 0Next j 
    Next i 
' Inicial
ización valores en arreg
lo 
 \arreglo(1, 36) = 1\text{arreglo}(2, 36) = 2<br>\text{arreglo}(3, 36) = 2\arreglo(4, 37) = 2arreg
lo(5, 37) = 1 
 \arreglo(6, 37) = 1\arreglo(7, 37) = 3.6\text{arreglo}(8, 37) = 4\arreglo(9, 38) = 1\text{arreglo}(10, 38) = 1\arreglo(11, 39) = 1\arreglo(12, 39) = 2arreglo(1
3, 39) = 4 
 \arreglo(14, 39) = 1arreglo
(15, 43) = 1 
 \arreglo(16, 40) = 2\arceqlo(17, 40) = 2\arceqlo(18, 40) = 2\arreglo(19, 40) = 4<br>\arreglo(20, 40) = 2\arceqlo(21, 43) = 1\arceqlo(22, 43) = 1\arreglo(23, 43) = 1\text{arreglo}(24, 43) = 1\arceqlo(25, 43) = 1\arceqlo(26, 44) = 1\arceqlo(27, 44) = 3\arreglo(28, 44) = 0.6\arreglo(29, 44) = 2\arreglo(30, 44) = 1arreglo(31, 44) = 1areglo(32, 44) = 1\arceqlo(33, 41) = 4\arceq 0(34, 41) = 4arreglo(34, 36) = 3
```
- 60
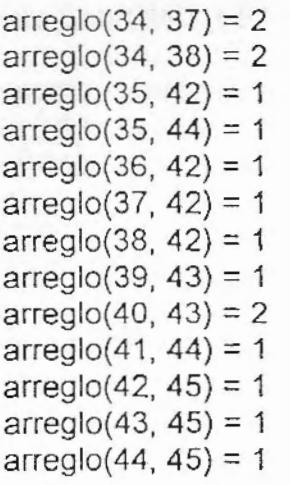

For  $i = 0$  To 50 Step 1 For  $j = 0$  To 50 Step 1 If  $\text{arreglo}(i, j) = 0$  Then

Else

```
tabla.Row = i 
     tabla.Col = jtabla.CellFontBold = 1 
     tabla.CellForeColor = &HCOOOOO 
     tabla. CellFontSize = 9
     tabla. Text = arreglo(i, j)End lf 
   Next j 
Next i
```
End Sub

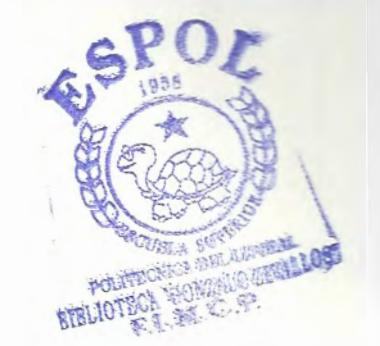

 $-61$ 

## Prívate Sub CMD\_PROCES\_Click()

Dim suma, acumula, start, start2, a, b, c, var As Long Dim i, j As Long Dim Respuesta

```
a = TXT Ab = TXT B
c = a + 1suma= 0incio = cTXT_RESUL.Text =O 
If (a > 0) Then
If (b > 0) Then
'If (b > a) Then
'lf (b < 51) Then 
  While inicio < (b + 1)i = avar = 0acumula = 1j =inicio
    While j < (b + 1)If tabla. TextMatrix(i, j) = 0 Then
         j = j + 1Else 
         lf var = O Then 
            start = ivar = 1End lf 
         acumula = acumula * tabla. TextMatrix(i, j)
         TXT _RESUL. Text =acumula 
         i = jj = j + 1End lf 
    Wend
    acumula = (acumula,* TXT_CANT)
    TXT RESUL.Text =acumula 
    lf var = 1 Then 
      suma = suma + acumula 
      TXT_RESUL.Text = suma
    End lf 
   If var = 0 Then
      start = start + 1
```

```
End If
     inicio = start + 1
   Wend
  TXT_RESUL.Text = suma
Else 
Respuesta = MsgBox("Valores Fuera de Rango...", vbOKOnly, "Error de Datos")
End lf 
End lf 
'End lf 
'End lf
```
End Sub

Private Sub CMD\_MOD!FIC\_Click()

FRM002.Show

End Sub

```
Private Sub CMD_SALIR_Click() 
 Dim Respuesta 
 Respuesta = MsgBox("Dese2 Salir ... ", vbYesNo, "Mensaje") 
 If Respuesta = vbYes Then
  Unload Me 
 End lf
```
---------------------

End Sub

Prívate Sub F \_AYUDA\_Click(lndex As lnteger) FRM003.Show End Sub

Private Sub F\_SALIR\_Click()

Dim Respuesta Respuesta = MsgBox("Desea Salir...", vbYesNo, "Mensaje")<br>If Respuesta = vbYee Thes lf Respuesta== vbYes Then Unload Me End lf

End Sub

Private Sub Form\_Load()

```
tabla. ColWidth(-1) = 300Dim i, j As Long 
For i = 1 To 50 Step 1
  For j = 1 To 50 Step 1
     tabla. TextMatrix(i, j) = 0Next j 
  Next i
```
For  $i = 1$  To 50 Step 1 ' Pone los números de las columnas tabla. Row = 0  $table.col = i$ tabla. CellFontBold = 1  $t$ abla. Text =  $i$ Next i

For  $i = 1$  To 50 Step 1 ' Pone los número de las filas  $t$ abla.Col = 0  $tabla$ . Row  $= i$ tabla. CellFontBold = í  $tabla. Text = i$ Next i

 $TXT_A.Text = 0$ TXT\_B.Text =  $0$ TXT $CANT = 0$  $TXT_RESUL = 0$ 

End Sub

#### FORMA ENCERADA.

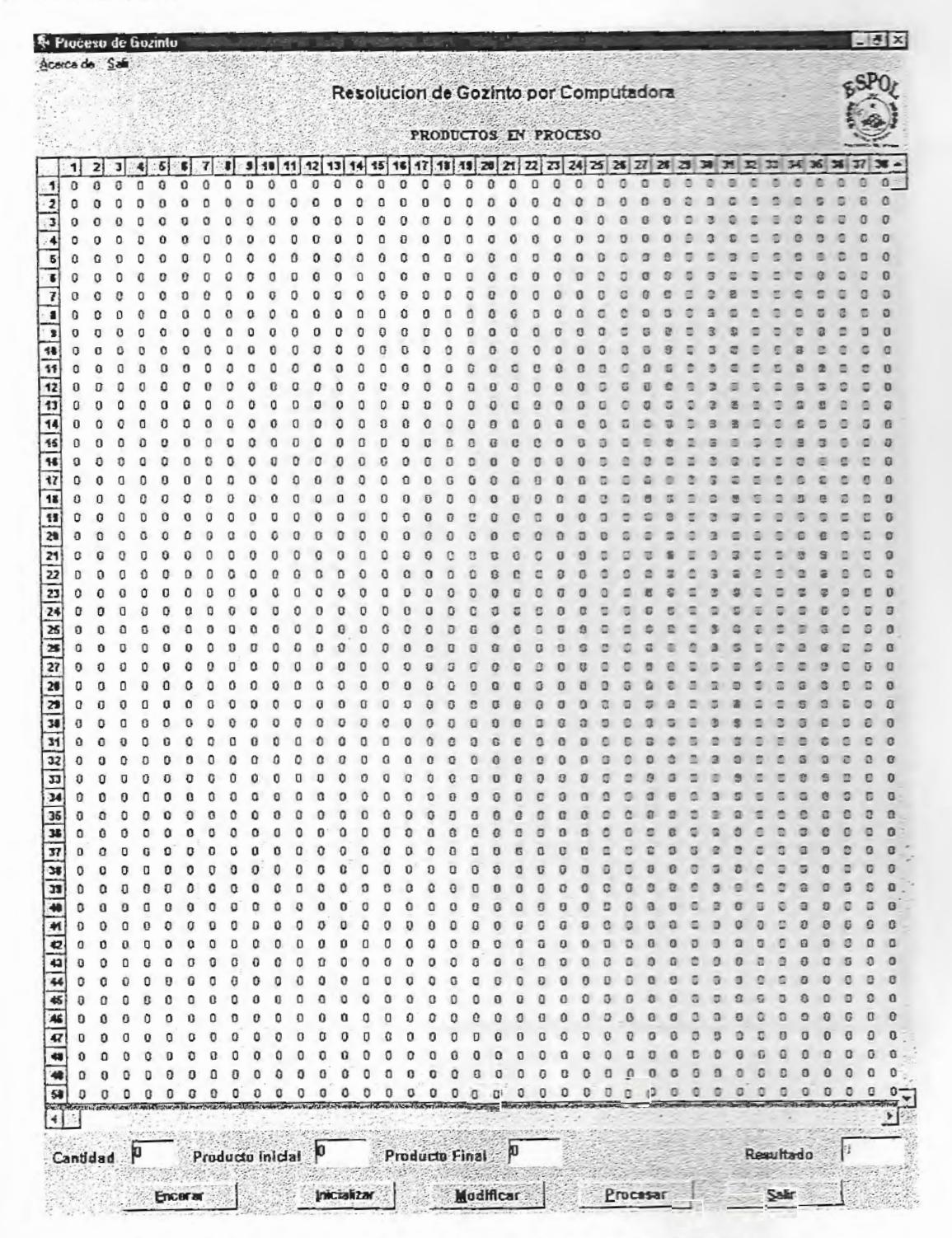

### FIGURA 5.4.2: ENCERAR LOS DATOS DE LA MATRIZ

66

### RMA INICIALIZADA

| ioceso de buzinto<br>IХ<br>Acorca de<br>Sex |                          |                        |               |               |                      |               |               |               |                      |          |                      |               |                    |                  |               |                |          |                 |           |          |                   |              |                                       |                |               |               |               |               |              |        |               |               |        |               |               |              |                      |
|---------------------------------------------|--------------------------|------------------------|---------------|---------------|----------------------|---------------|---------------|---------------|----------------------|----------|----------------------|---------------|--------------------|------------------|---------------|----------------|----------|-----------------|-----------|----------|-------------------|--------------|---------------------------------------|----------------|---------------|---------------|---------------|---------------|--------------|--------|---------------|---------------|--------|---------------|---------------|--------------|----------------------|
|                                             |                          |                        |               |               |                      |               |               |               |                      |          |                      |               |                    |                  |               |                |          |                 |           |          |                   |              |                                       |                |               |               |               |               |              |        |               |               |        |               |               |              |                      |
|                                             |                          |                        |               |               |                      |               |               |               |                      |          |                      |               |                    |                  |               |                |          |                 |           |          |                   |              | Resolucion de Gozinto por Computadora |                |               |               |               |               |              |        |               |               |        |               |               |              |                      |
|                                             |                          | PRODUCTOS EN PROCESO   |               |               |                      |               |               |               |                      |          |                      |               |                    |                  |               |                |          |                 |           |          |                   |              |                                       |                |               |               |               |               |              |        |               |               |        |               |               |              |                      |
|                                             |                          |                        |               |               |                      |               |               |               |                      |          |                      |               |                    |                  |               |                |          |                 |           |          |                   |              |                                       |                |               |               |               |               |              |        |               |               |        |               |               |              |                      |
|                                             | 14.                      | 15                     | 18            | 17            |                      | 12            | 20            | 21            | 22                   | 23       | 24                   | 26            | 26                 | 27               | 201           | 21             | ЭØ       | $\overline{31}$ | 32        | 33       | 34                | 35           | 36                                    | 37             | 38            | 31            |               |               |              |        |               |               |        |               |               |              |                      |
| 2                                           | $\Omega$<br>$\Omega$     | ٥<br>o                 | n<br>$\Omega$ | n<br>$\sigma$ | Ô<br>D               | n<br>Ò        | n<br>o        | ٥<br>٥        | n<br>٥               | 0        | $\Omega$<br>$\Omega$ | ۵<br>o        | o<br>٥             | 0<br>$\mathbf 0$ | o<br>o        | o<br>o         | o<br>Ù   | O<br>$\circ$    | o<br>O    | o<br>Ù   | ٥<br>ú            | n<br>a       | $\overline{2}$                        | ø<br>$\circ$   | O<br>$\Omega$ | a             | ۵             | ε             |              | п      |               |               |        |               |               |              |                      |
| 3                                           | $\mathbf 0$              | o                      |               |               | O                    | n             | n             | Ð             |                      |          | C                    | ٥             | û                  | Ō                | ٥             | Ó              | O        | ā               | $\alpha$  | o        | o                 | $\Omega$     | $\overline{z}$                        | $\Omega$       | $\Omega$      | Û             | n             | n             |              | o      |               |               |        |               |               |              |                      |
| 4                                           | n                        | $\Omega$               |               | O             | Ó                    |               |               | f)            | $\Omega$             |          | п                    |               | n                  | Ð                | $\Omega$      | n              |          | õ               |           | $\Omega$ | o                 | Ġ            | $\Omega$                              | $\overline{z}$ |               |               |               |               |              |        |               |               |        |               |               |              |                      |
| ¢                                           | o                        | o                      |               |               | o                    | ٥             |               |               |                      |          |                      | n             | n                  | o                | O             | ่ก             | C        | $\Omega$        | п         | $\Omega$ | $\Omega$          | $\Omega$     | $\Omega$                              |                |               | n             |               |               |              |        |               |               |        |               |               |              |                      |
| $\blacksquare$<br>Ŧ                         | $\mathbf 0$<br>$\Omega$  | o<br>$\circ$           | n             | Ω             | $\Omega$<br>n        | Ū<br>$\Omega$ | n<br>n        | ٥<br>$\Omega$ | Ω                    |          | n                    | n<br>n        | n                  |                  | n             |                | O        | o<br>a          | $\Omega$  | $\Omega$ | o                 | $\Omega$     | G                                     |                |               | n             | n             |               |              |        |               |               |        |               |               |              |                      |
| ×                                           | $\Omega$                 | Q                      | $\Omega$      | $\Box$        | Ů                    | O             | O             | O             | o                    |          | n                    | រា            |                    | o                | ٥             |                |          | o               | Ð         | Ω        | n                 |              |                                       |                |               |               |               |               |              |        |               |               |        |               |               |              |                      |
| ä                                           | Q                        | $\mathbf 0$            | n             |               | O                    |               |               |               |                      |          |                      |               |                    |                  |               |                | n        |                 |           |          | n                 | £,           |                                       | Е              |               |               |               |               |              |        |               |               |        |               |               |              |                      |
| 10                                          | $\Omega$                 | $\circ$                |               | Ω             | ٥                    | o             | n             | $\Omega$      |                      |          |                      |               |                    | n                | n             |                |          | n               |           |          |                   |              |                                       |                |               |               |               |               |              |        |               |               |        |               |               |              |                      |
| 11<br>12                                    | $\alpha$<br>$\Omega$     | O<br>$\circ$           | o<br>û        | ย             | $\mathfrak{a}$<br>0  | ۵<br>$\alpha$ | O             | o             | D                    | o        | $\Omega$             | O             | D                  | Ð                | ٥             |                |          | о               | อ         |          |                   | o            |                                       |                |               |               |               |               |              |        |               |               |        |               |               |              |                      |
| 13                                          | $\Omega$                 | $\circ$                | D             |               | $\Omega$             | o             | 0             | O             | o                    |          | O                    | Ū             | $\Omega$           | $\alpha$         | o             | ŋ              | $\Omega$ | o<br>n          | Ű<br>n    | D<br>C.  | ö<br>$\Omega$     | o<br>$\circ$ | o<br>n                                | c<br>E         | a<br>n        | っ             | 唇             | Ξ             |              | ٠      | m             |               |        |               |               |              |                      |
| 14                                          | $\Omega$                 | $\circ$                | o             |               | $\Omega$             | $\Omega$      | D             | O             | n                    |          | o                    | ۵             |                    | $\mathbf{0}$     | O             |                | 0        | G               | o         |          | o                 | G            | ū                                     | Ð              | o             |               |               |               |              |        |               |               |        |               |               |              |                      |
| 15                                          | $\Omega$                 | $\circ$                | $\sigma$      | Ð             | $\bf{0}$             | $\Omega$      | ٥             | n             | O                    | O        | O                    | ٥             | ŋ                  | $\Omega$         | O             |                | O        | O               |           |          |                   |              |                                       |                |               |               | Ξ             |               |              |        |               |               |        |               |               |              |                      |
| 16<br>17                                    | 0<br>$\Omega$            | $\circ$<br>$\Omega$    | o             |               | a<br>Ω               | O<br>O        | n             | Ð<br>€        | $\Omega$<br>$\Omega$ |          | G                    | O             | $\Omega$           | $\Omega$         | Ð             |                |          | n               | n         |          |                   | n            |                                       |                |               |               |               |               |              |        |               |               |        |               |               |              |                      |
| 10                                          | $\Omega$                 | O                      | ñ             |               | o                    | $\Omega$      | n             | O             | Ω                    | n        | O                    | Ō             | n                  | a                | D             |                | Đ        | ۵<br>ø          | а<br>Δ    | c        | E                 | ۰<br>ë       | G                                     |                | a             | ٠<br>≘        |               |               |              |        |               |               |        |               |               |              |                      |
| 19                                          | $\Omega$                 | o                      | Ð             | Ω             | Ð                    | o             | $\Omega$      | O             | n                    | o        | $\Omega$             | ٥             | n                  | n                | a             | n              | O        | л               | n         |          |                   |              |                                       |                |               |               |               |               |              |        |               |               |        |               |               |              |                      |
| 20                                          | 0                        | D                      | $\Omega$      |               | C                    | O             | c             | c             |                      |          | c                    | а             |                    | o                | O             | n              | O        | a               |           |          |                   |              |                                       |                |               |               |               |               |              |        |               |               |        |               |               |              |                      |
| 21                                          | $\Omega$<br>$\Delta$     | O<br>O                 | n<br>n        |               | o<br>o               | ō<br>ñ        | o             |               |                      |          |                      |               |                    |                  |               |                |          | D               |           |          |                   |              |                                       |                |               |               |               |               |              |        |               |               |        |               |               |              |                      |
| 22<br>23                                    | $\alpha$                 | $\circ$                |               | n             |                      |               | n             | n             | п                    |          |                      |               |                    | n                | a             |                |          | e               | n         |          |                   |              |                                       |                |               |               |               |               |              |        |               |               |        |               |               |              |                      |
| 24                                          | ö                        | O                      | o             |               | $\bf{0}$             | $\Omega$      | Ď             | $\Box$        | o                    |          |                      |               |                    |                  | $\Omega$      | ο              |          | O               | α         |          | 西                 | σ            | o                                     | e              |               |               |               |               |              |        |               |               |        |               |               |              |                      |
| 26                                          | $\Omega$                 | $\mathbf{D}$           | o             | л             | o                    | $\alpha$      | $\Omega$      | Đ             | n                    |          | n                    | n             |                    | Ð                | n             |                |          |                 |           |          |                   |              |                                       |                |               |               |               |               |              |        |               |               |        |               |               |              |                      |
| 28<br>27                                    | $\Omega$<br>$\Omega$     | O<br>o                 | Ó<br>n        |               | 0                    | 0<br>٥        |               |               | ٥                    |          |                      | Ω             |                    | n                | $\Box$        | o              |          |                 |           |          |                   |              |                                       |                |               |               |               |               |              |        |               |               |        |               |               |              |                      |
| 28                                          | $\Omega$                 | $\theta$               | n             |               | O                    | O             | $\Omega$      | n<br>o        | ō                    |          |                      | G             |                    |                  | ñ             |                |          |                 |           |          |                   |              |                                       |                |               |               |               |               |              |        |               |               | Ω      | e             | B             |              |                      |
| 29                                          | ň                        | $\circ$                |               |               | c                    | O             |               | £             | ۵                    | O        | o                    | Ω             |                    | п                | Ð             |                |          | п               | n         |          |                   |              |                                       |                |               |               |               |               |              |        | 2             | Ξ             | ۵      | o             | o             | Ω            | O                    |
| 30                                          | $\Omega$                 | o                      | n             |               | $\alpha$             | $\Omega$      | a             | Ω             | ō                    |          |                      | ũ             |                    | $\Omega$         | û             |                | л        | a               | n         |          |                   |              |                                       |                |               |               |               |               |              |        |               |               |        | ø             | O             |              |                      |
| 3H<br>32                                    | $\alpha$<br>$\mathbf{0}$ | $\mathbf 0$<br>$\circ$ | n             | Ω             | o                    | n<br>o        | n             | O             | $\Omega$             | n        | n                    | $\Omega$      | n                  | $\Omega$         | ß             |                |          |                 |           |          |                   |              |                                       |                |               |               |               |               |              |        |               | о             | c      | n             | a             |              | O                    |
| 33                                          | $\Omega$                 | o                      | o<br>$\Omega$ | n             | 0                    | Ò             | ٥             | o             | $\Omega$             | ٥        | O                    | ٥             | o                  | $\Gamma$<br>о    | Ω<br>n        |                |          |                 |           |          |                   |              |                                       |                |               |               |               |               |              |        |               |               |        |               |               |              | $\Omega$<br>n        |
| 34                                          | n                        | $\circ$                | o             |               |                      | Ω             | $\Omega$      | $\sqrt{2}$    | n                    |          |                      |               |                    |                  |               |                |          |                 |           |          |                   |              |                                       | 2              | 7             | α             |               |               |              |        |               | o             | ค      | o             | o             | n            |                      |
| $\overline{\mathbf{36}}$                    | ń                        | Q                      |               |               | O                    | Ō             | 0             | O             | o                    | o        |                      | 0             |                    |                  |               |                |          | o               |           |          |                   |              |                                       |                |               |               |               |               |              |        |               | o             | Ō      | o             | Ō             |              | C                    |
| $\overline{\mathbf{z}}$<br>37               | û<br>O                   | $\circ$<br>$\Omega$    | Ō<br>a        |               | $\Omega$<br>$\Omega$ | O<br>$\Omega$ | O<br>$\Omega$ | 0<br>n        | $\Omega$<br>n        |          |                      | п             |                    |                  |               | ø              |          | ā               | n         |          |                   | m            |                                       |                |               |               |               | n             |              |        | $\Omega$      | $\mathbf{r}$  | n      | л             | $\Omega$      | O            | $\Box$               |
| 38                                          | Ù                        | D                      | O             | n             | O                    | ٥             | $\Box$        | ū             | o                    |          |                      |               |                    |                  |               |                |          |                 |           |          |                   |              |                                       |                |               |               |               |               |              |        |               |               |        |               | o             | о            |                      |
| <b>J</b>                                    | n                        | 0                      | $\Omega$      |               |                      | o             |               |               |                      |          |                      |               |                    |                  |               |                |          |                 |           |          |                   |              |                                       |                |               |               |               |               |              |        | o             |               |        | o             | n             |              |                      |
| 40                                          | n                        | $\Omega$               | n             |               | $\Omega$             | o             |               | n             |                      |          |                      |               |                    |                  |               |                |          |                 |           |          |                   |              |                                       |                |               |               |               |               |              |        |               |               | Ð      | O             | $\Omega$      | O            | O                    |
| $\overline{a}$<br>Q                         | ٥<br>o                   | O<br>0                 | o             |               | $\Omega$<br>$\circ$  | o<br>٥        | o<br>$\Omega$ | $\Omega$      | $\Omega$             |          |                      |               | ٥                  |                  | o             |                |          |                 |           |          |                   | n            |                                       | c              | o             | <b>SB</b>     | п             | D             |              |        |               | G             | G      | D             | $\mathbf 0$   | o            | O                    |
| 43                                          | O.                       | o                      | o             |               | Ď                    | Q             | $\Omega$      | n             | $\Omega$             | n        | n                    | ٥<br>$\Omega$ | Ω                  | n                | O<br>$\Omega$ | о<br>n         | G        | ٥<br>ŋ          | Ω<br>n    |          |                   | ö<br>ñ       | ۵                                     | O<br>O         | a<br>Ŏ        | G             | o<br>٥        | O<br>O        | o            | o      | $\Omega$<br>O | 1             | ۵<br>O | $\Omega$<br>o | Ð<br>0        | о<br>٥       | c                    |
| 44                                          | ٥                        | $\circ$                | ٥             |               |                      | ٥             | ٥             |               | ۵                    |          |                      | 0             | D                  | Ð                | O             | ٥              |          | £               | n         |          |                   | а            | α                                     | л              | n             | n             | n             | O             |              | o      | n             |               | ñ      | n             | $\Omega$      |              |                      |
| 46                                          | Ŭ.                       | $\circ$                | Ō             |               | a                    | O             | n             |               | n                    |          |                      |               |                    |                  |               |                |          |                 |           |          | O                 | n            | D                                     | O              | $\Omega$      |               |               | ٥             |              |        | $\Omega$      | O             | G      | $\Box$        | ο             |              |                      |
| 46<br>47                                    | Q                        | $\circ$<br>D           | $\Omega$      |               | $\Omega$             | n<br>O        | Ð             | $\sqrt{2}$    | n                    |          |                      | ٥             |                    |                  | $\Omega$      |                |          |                 | n         |          |                   | ø            | a                                     |                | Ď             |               |               | n             |              |        | Ð             |               |        | Ú             | O             |              |                      |
| 46                                          | 0                        | $\mathbf{0}$           | O             | o             | O<br>$\Omega$        | O             | $\Omega$      | O<br>$\Omega$ | Ũ                    | a        | O                    | Ū<br>O        | O<br>$\Omega$      | D                | O<br>O        | о<br>O         |          | O<br>$\theta$   | в<br>o    | c<br>O   | G<br>$\mathbf{D}$ | a<br>¢       | o<br>٥                                | $\Box$<br>o    | G<br>O        | $\Omega$<br>Ð | n<br>$\Omega$ | $\Omega$<br>O | Ω<br>0       | Ð<br>O | $\Omega$<br>D | $\bf{0}$<br>Đ | o<br>0 | O<br>$\Omega$ | o<br>$\Omega$ | Ω<br>O       | $\Omega$<br>$\Omega$ |
| 48                                          | $\Omega$                 | $\bf{G}$               | $\Omega$      | ū             | $\Omega$             | Ð             | $\Omega$      | $\Box$        | $\Omega$             | $\Omega$ | $\Omega$             | $\Omega$      | $\Omega$           | $\Omega$         | Ŭ             | O              | $\Omega$ | G               | $\sigma$  | a        | $\Omega$          | o            | o                                     | O              | O             | $\Omega$      | $\Omega$      | O             | û            | Ů      | o             | O             | Ò      | o             | o             | $\bf{0}$     | $\Omega$             |
| 50                                          | o                        | 0                      | O             | $\Omega$      | 0                    | o             | ٥             | o             | O                    | o        | o                    | o             | O                  | $\Omega$         | o             | $\circ$        | ø        | D               | o         | a        | o                 | カ            | o                                     | $\circ$        | o             | $\Omega$      | $\Omega$      | O             | $\mathbf{Q}$ | $\Box$ | $\Omega$      | $\mathbf o$   | ٥      | o             | o             | $\mathbf{0}$ | 0                    |
|                                             |                          |                        |               |               |                      |               |               |               |                      |          |                      |               |                    |                  |               |                |          |                 |           |          |                   |              |                                       |                |               |               |               |               |              |        |               |               |        |               |               |              |                      |
|                                             | Cantidad                 |                        |               | p             |                      |               |               |               | Producto Inicial     |          |                      |               |                    |                  |               |                |          |                 |           |          | O                 |              |                                       |                |               |               |               |               |              |        |               |               |        |               |               |              |                      |
|                                             |                          |                        |               |               |                      |               |               |               |                      |          |                      |               |                    |                  |               | Producto Final |          |                 |           |          |                   |              |                                       |                |               |               |               | Resultado     |              |        |               |               |        |               |               |              |                      |
|                                             |                          |                        |               |               | <b>Encerar</b>       |               |               |               |                      |          |                      |               | <b>Inicializa:</b> |                  |               |                |          |                 | Modifican |          |                   |              |                                       | Processr       |               |               |               |               |              |        |               | Solv          |        |               |               |              |                      |
|                                             |                          |                        |               |               |                      |               |               |               |                      |          |                      |               |                    |                  |               |                |          |                 |           |          |                   |              |                                       |                |               |               |               |               |              |        |               |               |        |               |               |              |                      |

FIGURA 5.4.3: INGRESO DIE LOS DATOS EN LA MATRIZ

67

 $\tilde{\phantom{a}}$ 

## RESULTADOS DE EJECUCIÓN DEL PROGRAMA

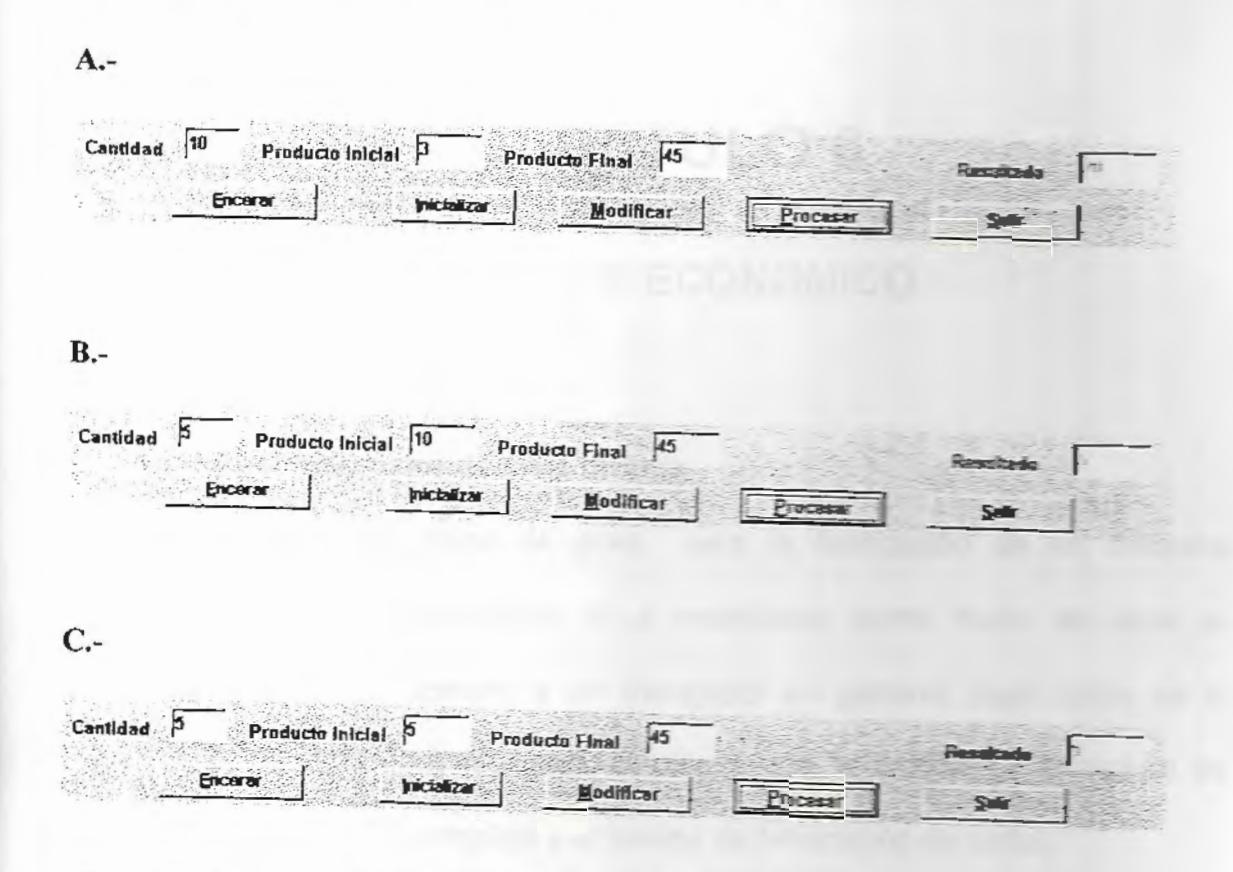

# FIGURA 5.4.5: EJEMPLOS (A), (B), (C) DE LOS RESULTADOS DE LOS

**DATOS** 

 $\overline{a}$ 

# **CAPITULO 6**

 $-70$ 

# **ANÁLISIS ECONOMICO**

## 6.1 Costo de mano de obra directa

El costo de mano de obra para la fabricación de un maquina rebanadora de banano se a necesitado como mano de obra un soldador, un tornero y un trabajador en general, cuyo costo se lo realizo por obra realizada, debido a que la maquina rebanadora de banano no es compleja y el tiempo de fabricación es corto.

- El obrero soldador el trabajo que realizo fue de soldar las partes de la carcasa de la maquina rebanadora de banano, la base de . soporte y las correas para el soporte de rodamientos.
- El obrero torneador realiza los trabajos finales para el acabado de pieza, entre los cuales tenemos el acabado del árbol de transmisión, el disco rebanador y las cuchillas.
- El trabajador en general que es el que se encarga de los ensambles y montajes de piezas.

El costo de la mano de obra de estas tres personas es de:

 $-71$ 

-

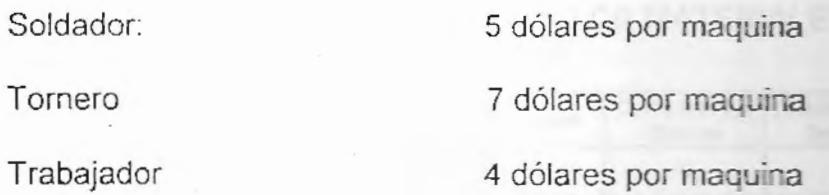

El costo total de mano de obra es de: 16 dólares por maquina

El tiempo estimado de fabricación de una maquina rebanadora de banano es:

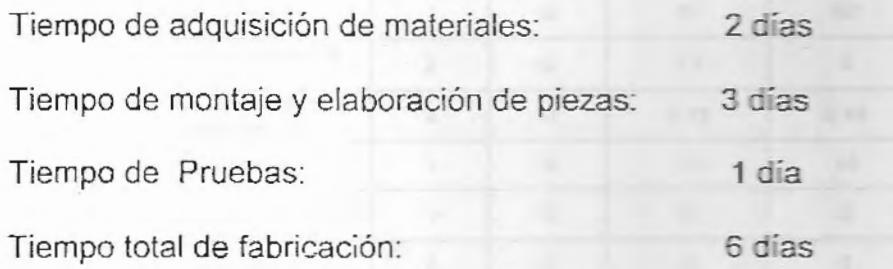

El tiempo que se tendría trabajando a los obreros es 4 días al tornero y al soldador, y de 6 días a un trabador.

 $6.2$ Costo de materiales

> A continuación presentamos detalladamente el costo de materiales de cada uno de las partes constitutivas de la maquina:

 $.72$ 

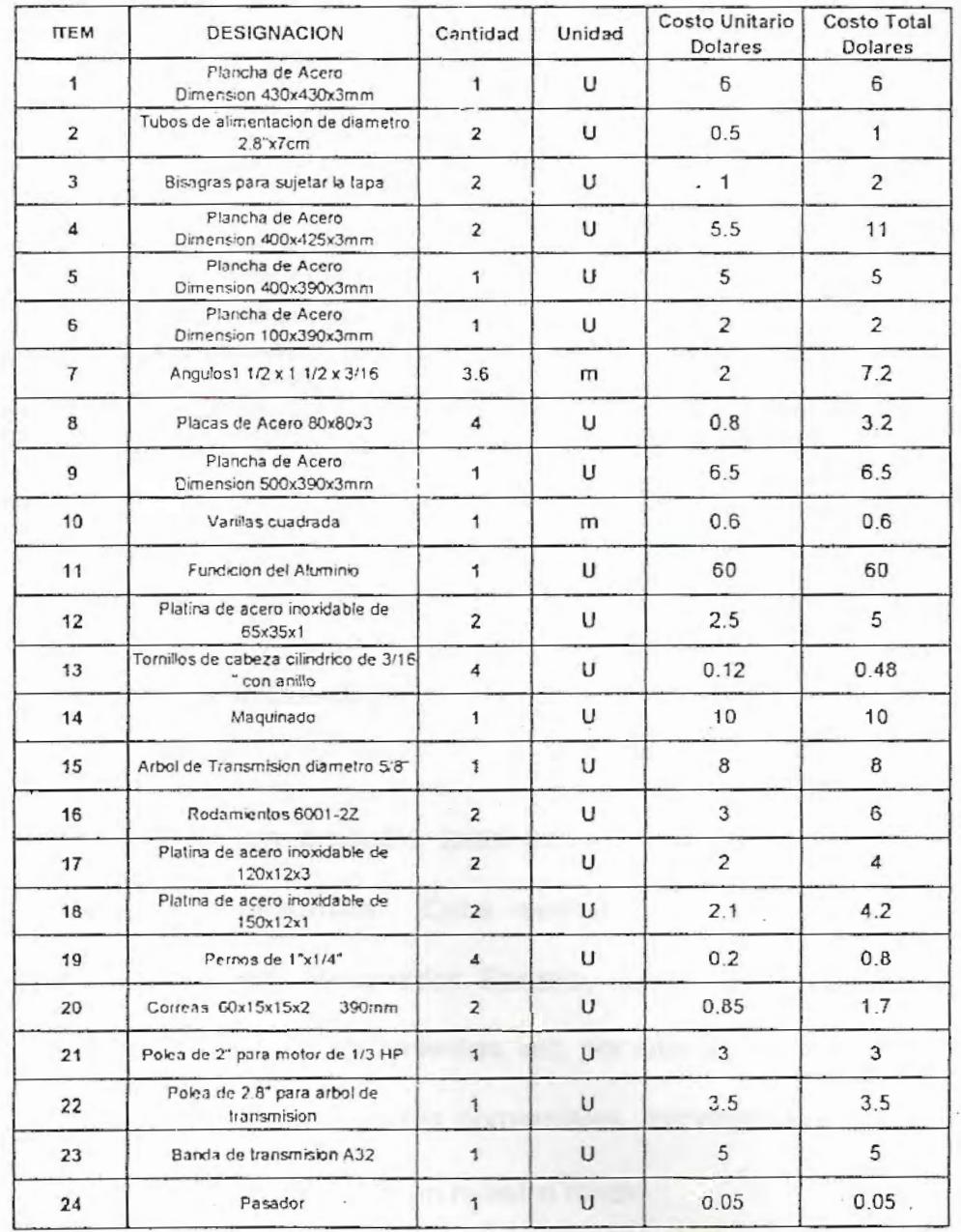

### TABLA XI: LISTA Y COSTO DE MATERIALES

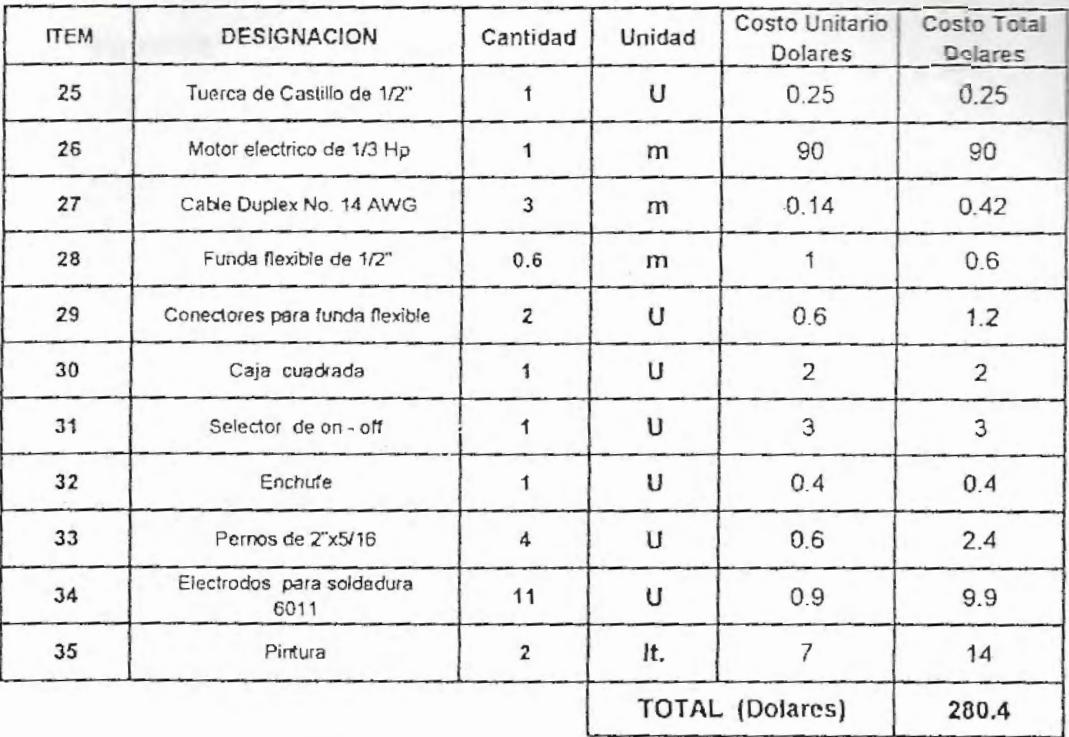

### 6.3 Análisis de la inversión

El costo de un producto terminado es uno de los aspectos mas importante a determinar. Cabe resaltar que la mayoría de las partes constitutivas del Rebanador Banano, tales como motor, árbol de transmisión, banda, rodamientos, etc. por citar algunas de ellas, fueron cotizadas en distintas casas comerciales importantes de la localidad, lo que garantiza repuesto en nuestro medio.

Como costo de fabricación de la maquina rebanadora de banano es la siguiente:

COSTO DE MATERIALES: . 280.0 dólares COSTO DE MANO DE OBRA: 16.0 dólares DIRECCIÓN TÉCNICA: (10%) 29.6 dólares

COSTO TOTAL: 325.6 dólares

La maquina rebanadora de banano, tiene un costo estimado de 325.6 dólares lo cual representa un costo elevado para cualquier familia de campesino., por eso se puede colocar la maquina en un centro de acopio y que solamente el pelado lo haga en sus casa, con eso el costo de la maquina puede ser comprada por las cincos familias

 $\frac{325.60}{5}$  = 65.12 *dolares* 

El costo de fabricación se reduciría a 65.12 dólares por familia.

-

# **CAPITULO 7**

' 75

-

## **CONCLUSIONES Y RECOMENDACIONES**

#### 7.1 Conclusiones

Los parámetros definitivos para diseñar una maquina rebanadora de banano para la producción de harina de banano a nivel artesanal fueron los siguientes:

La producción de un quintal de harina de banano al día consistía en rebanar cinco quintales de banano verde, que resultaba aproximadamente 21 racimos diario. Debido a la gran cantidad de banano verde que se debe rebanar y además el tiempo que se debe dar al rebanado para la elaboración de la harina, no era adecuado diseñar una maquina rebanadora de manera manual.

Se toma como tiempo de trabajo para el rebanado 1.5 horas diarias, pero el tiempo real que se lograra rebanar los 21 racimos fueron de 22.5 minutos, debido a que se logro hacer algunas modificaciones al

diseño sin alterar el espesor de la rodaja de 4 mm, dichas modificaciones son:

- El disco rebanador en vez de tener una cuchilla de corte tiene dos.
- · La maquina rebanadora en vez de tener una entrada de alimentación de banano verde tiene dos entradas.

En el diseño de la maquina rebanadora de banano se tomaron en cuenta todos eso parámetros.

Al diseñar la maquina rebanadora de banano no se lo podía realizar de manera que se operara manualmente, debido a que la producción de un 1 quintal de harina al día es muy elevada y el tiempo de trabajo de la maquina debe ser corto, ya que el campesino no se va a dedicar por completo a la fabricación de harina, por eso se tuvo la necesidad de un motor eléctrico monofásico de 1/3 hp.

En lo que se refiere al costo de fabricación de la maquina era muy elevado para una familia, por eso es mejor ponerlo en un centro de acopio y que lo pague entre las cincos familia.

76

### 7.2 Recomendaciones

Esta maquina se lo diseño y fabrico para la elaboración de harina de banano dirigido exclusivamente al consumo animal, si uno quisiera dirigirlo hacia el consumo humano se debería realizar algunos cambios a los materiales en los cuales se usaría de acero inoxidable aquellos que estén en contacto con el producto.

77

-

# **APENDICES**

# PLANOS

..

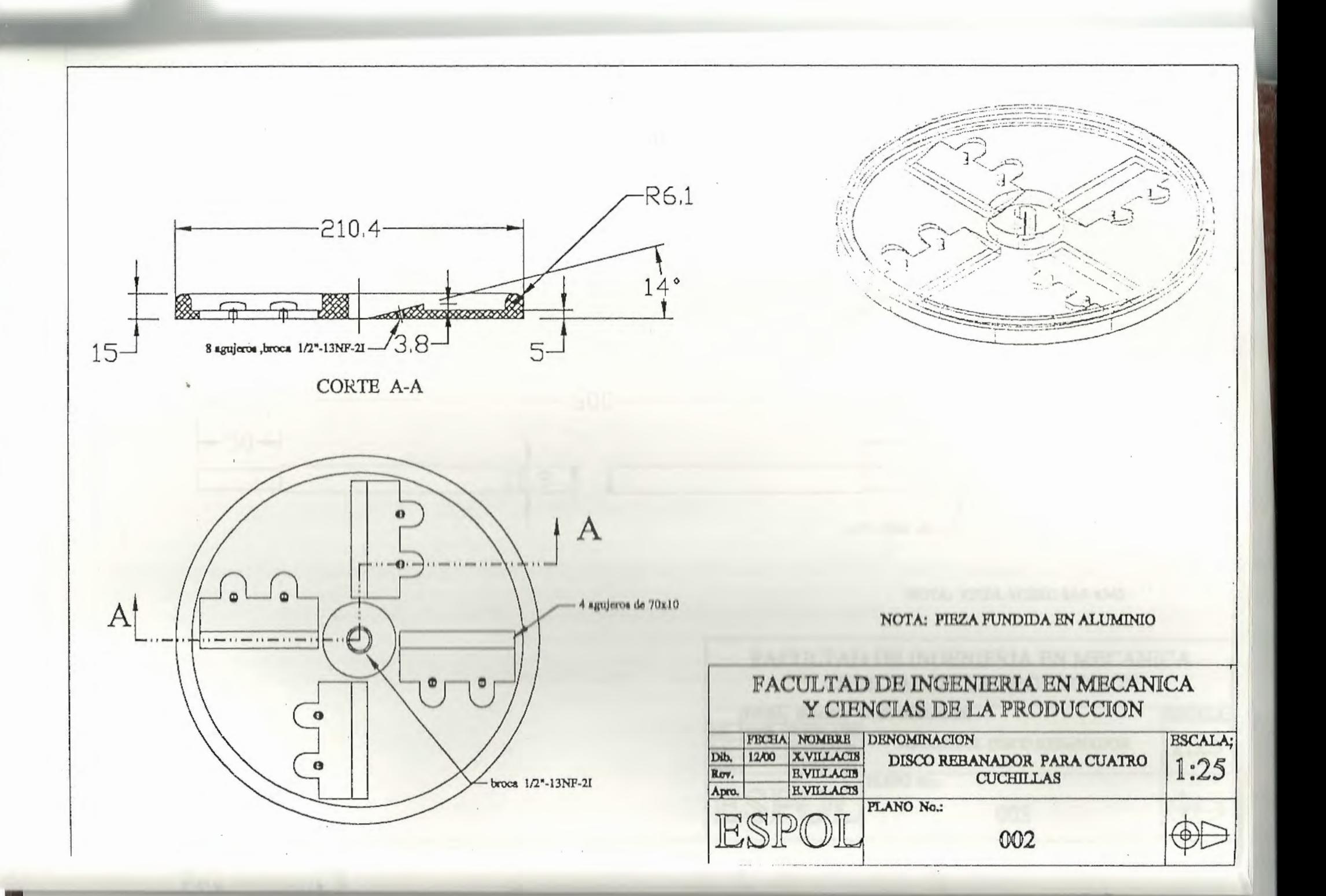

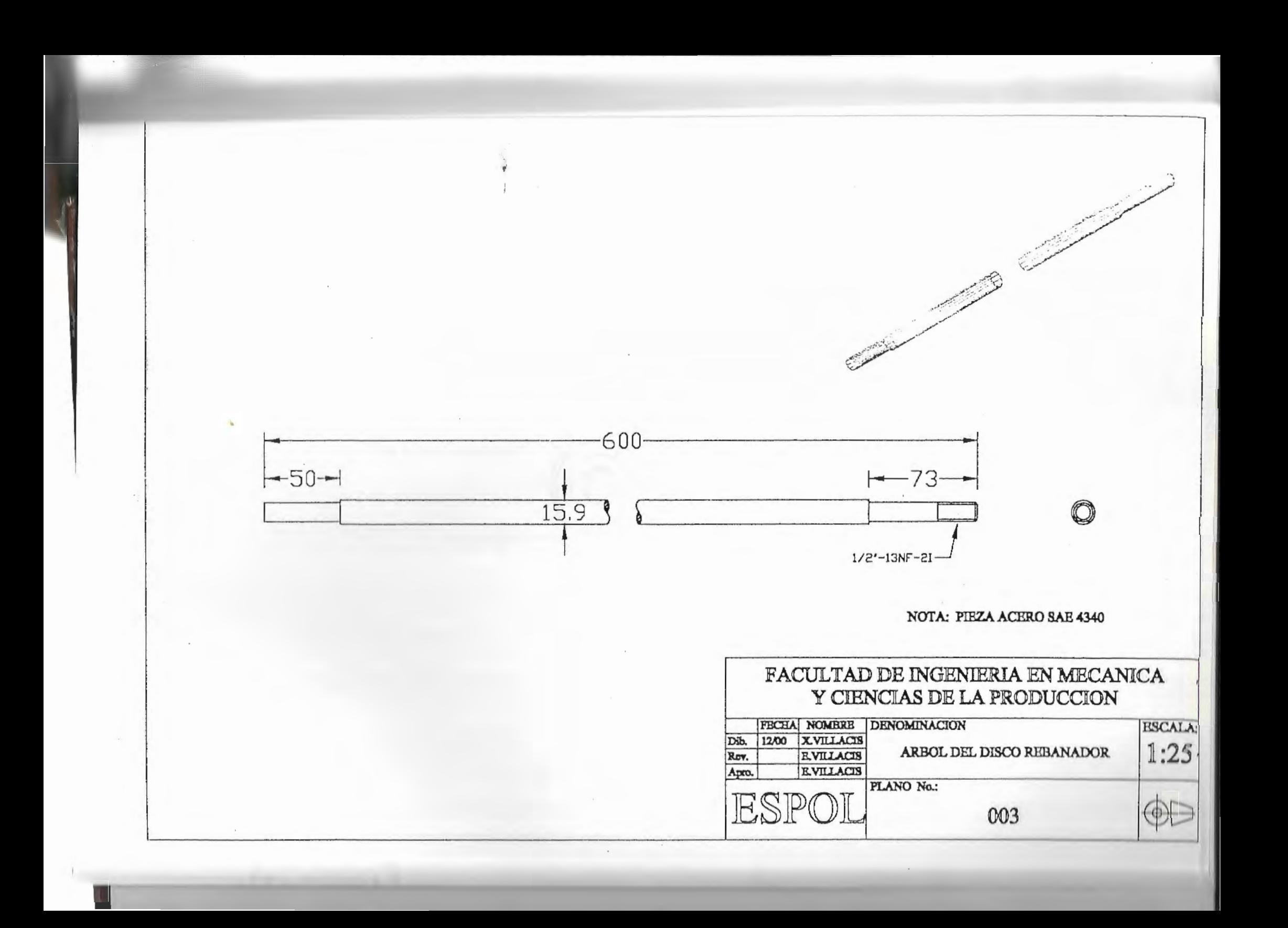

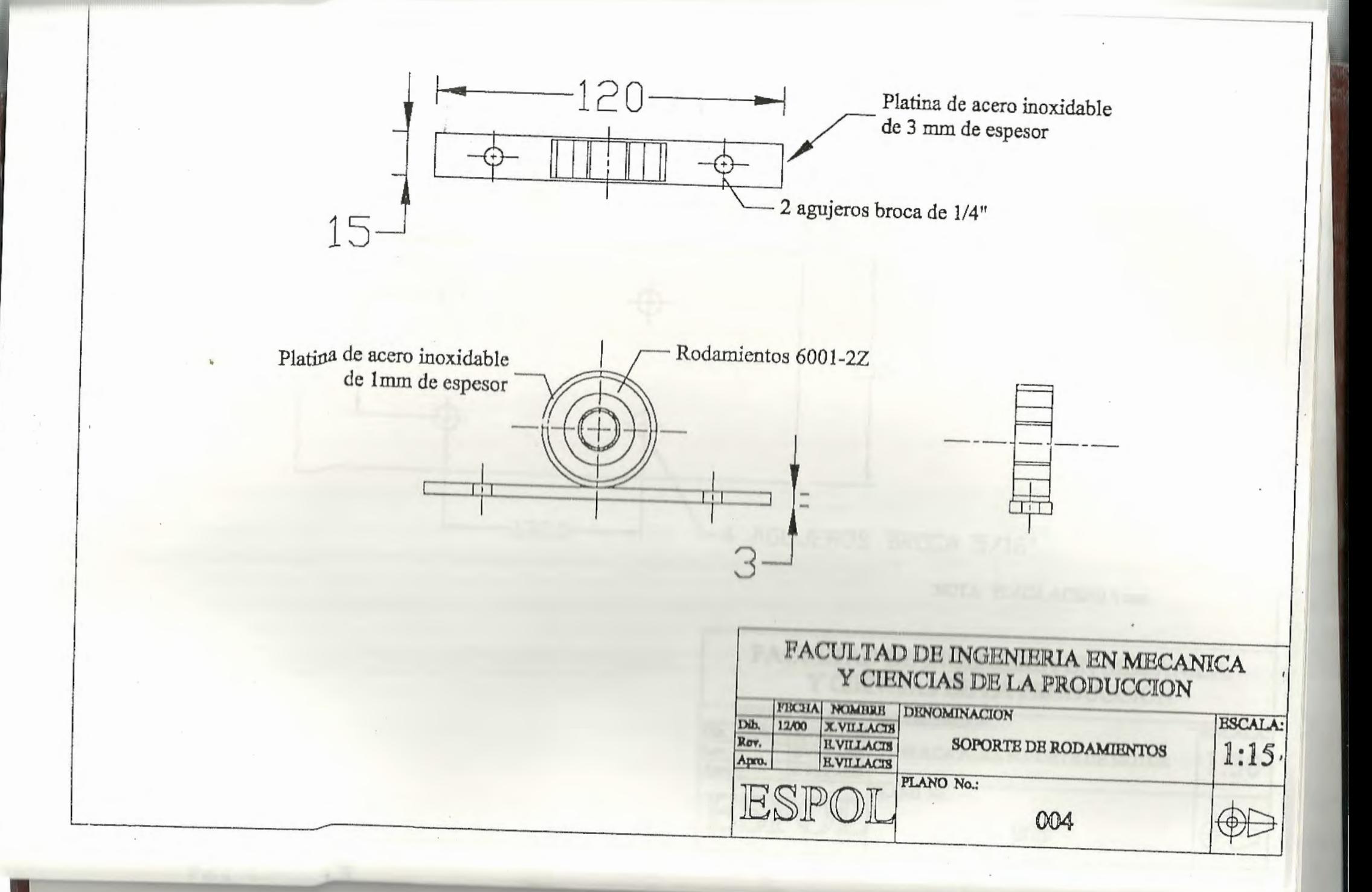

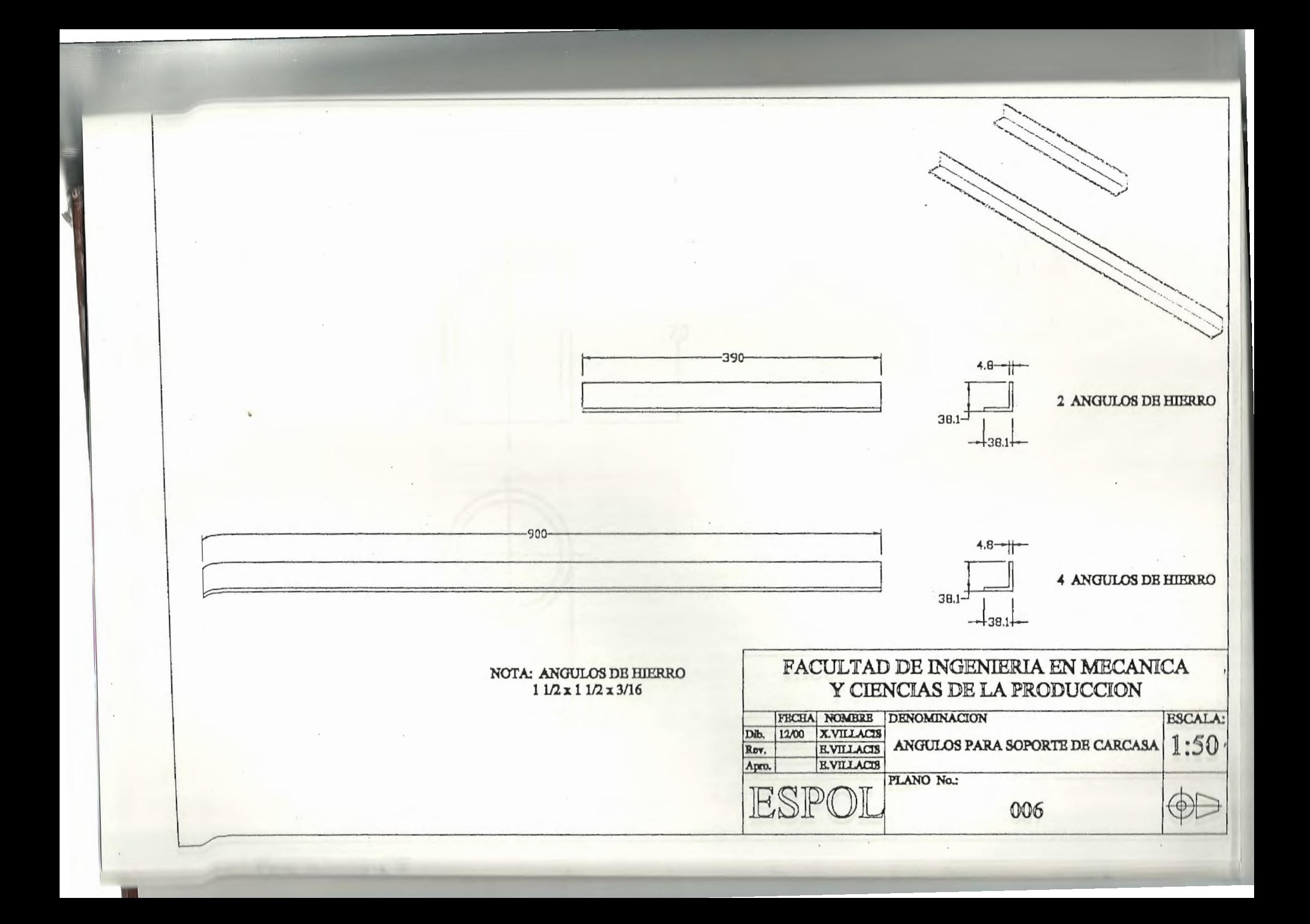

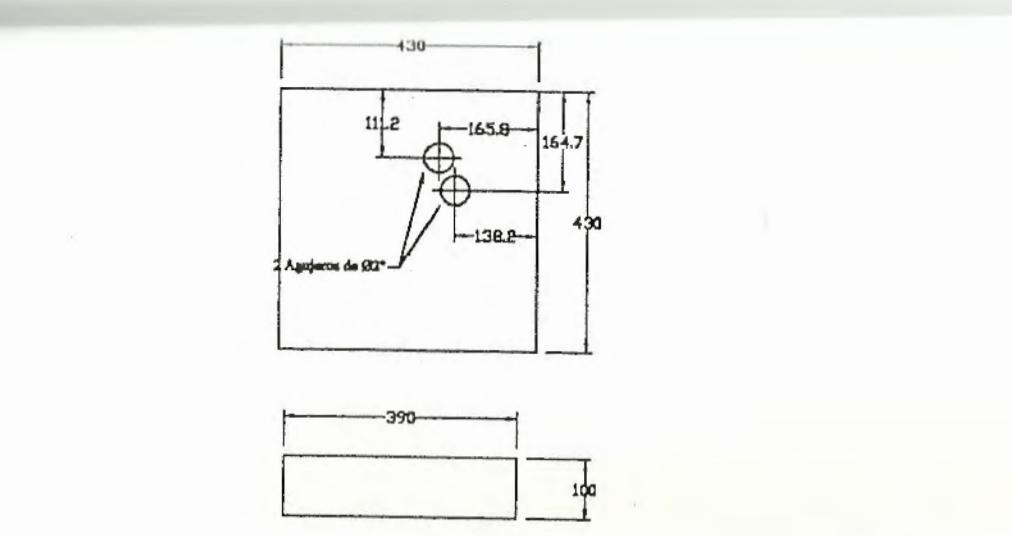

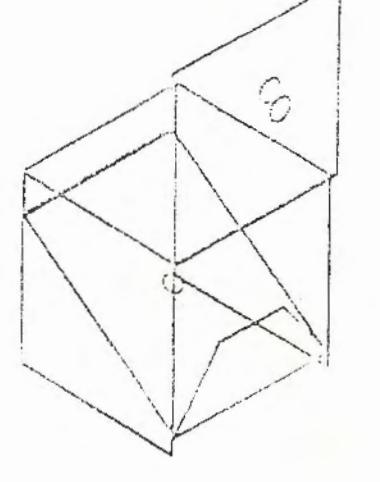

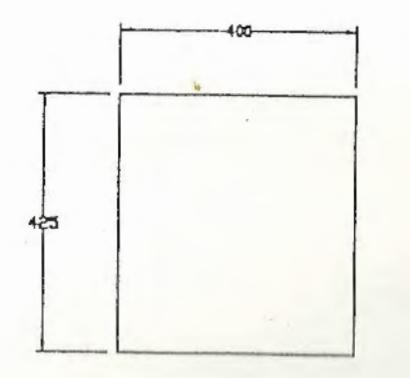

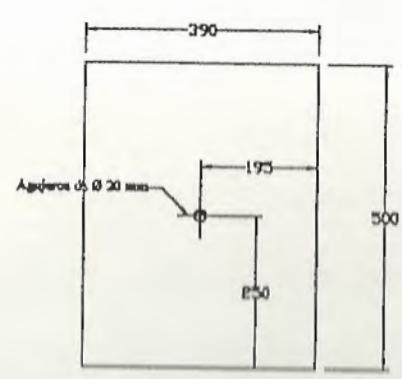

 $400 -$ 

 $-160 -$ 

 $390$ 

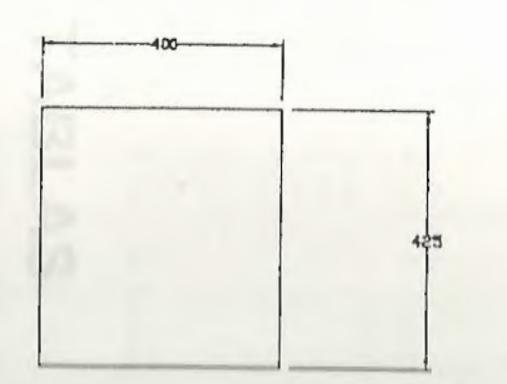

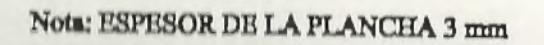

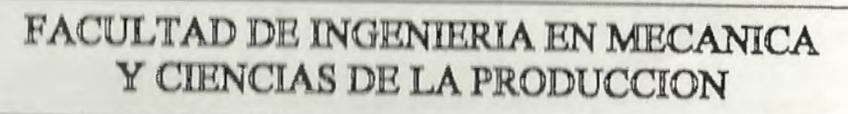

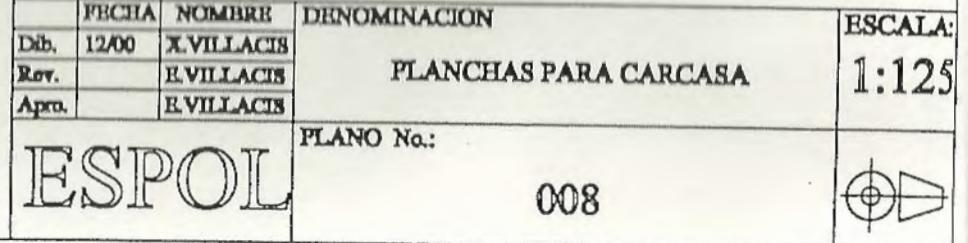

# TABLAS

bies reino do deban tomarse oc a skilda groceden de probetar

-

Propiedades mecânicas a la tensión de algunos aceros con tratamiento térmico. [Son propiedades comunes de materiales normalizados y recocidos. Las propiedades para aceros templados y revenidos (Quenched and Tempered, Q & T) corresponden a un solo calor o grado. Debido al gran número de variables, las propiedades enunciadas podrían considerarse obtenibles pero no deben tomarse como valores medios o minimos. En todos los casos, los datos proceden de probetas con diámetro igual a 0.505 in, maquinadas a partir de barras redondas de 1 in; la longitud de calibración es 2 in. A menos que se indique otra cosa, todas las probetas o muestras de ensarjo se templaron en aceite.

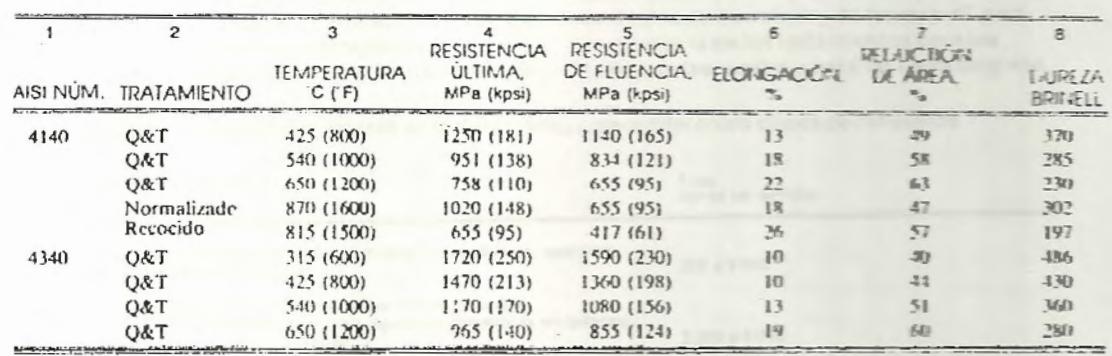

TABLA A: PROPIEDADES MECANICAS DEL ACERO SAE 4340

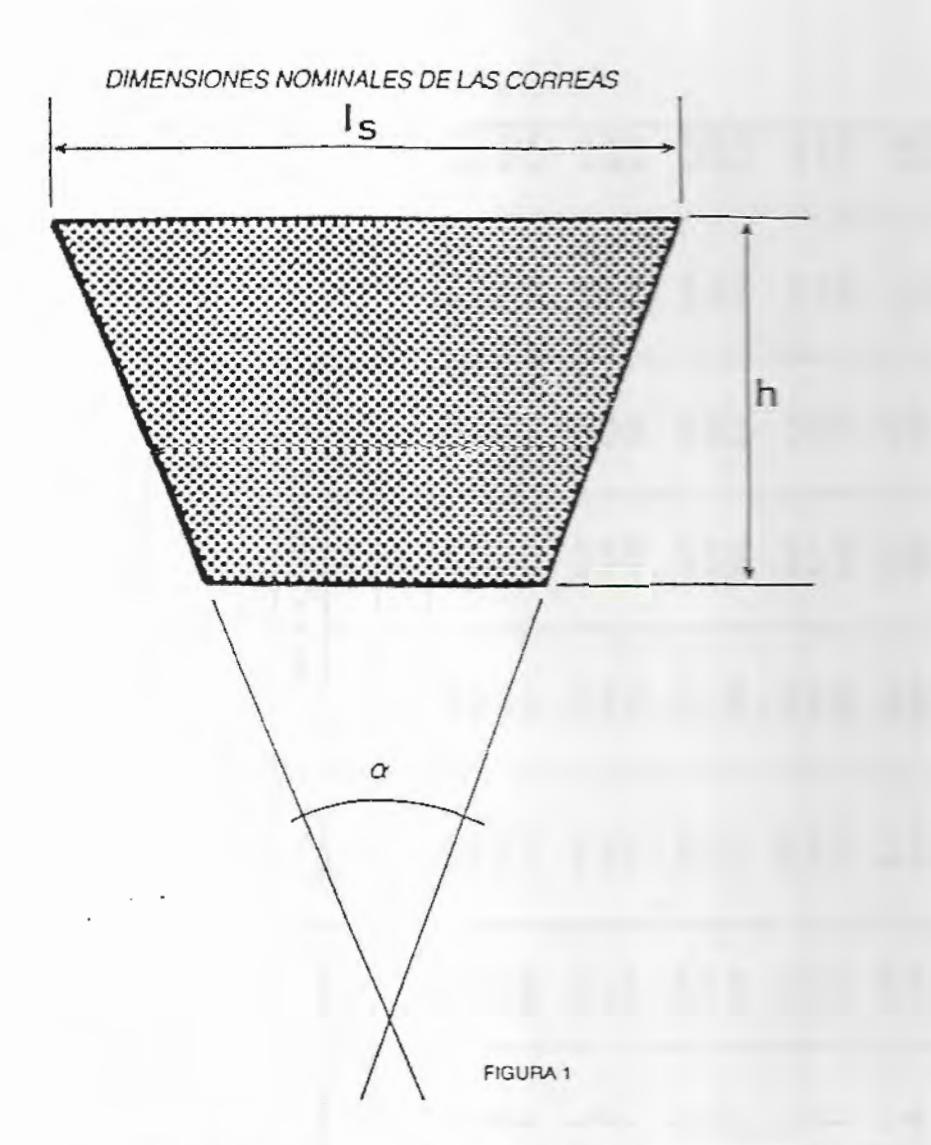

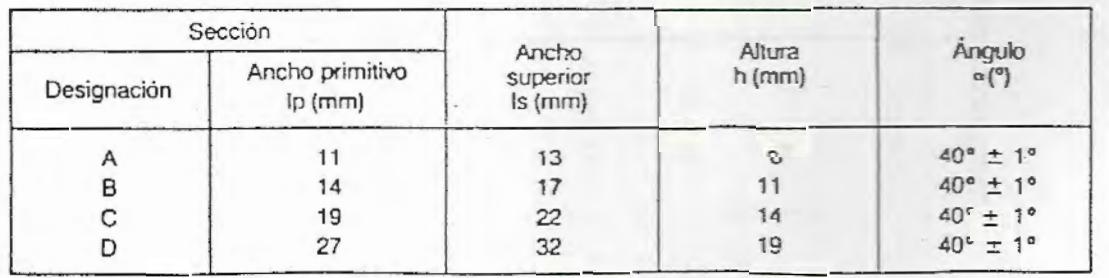

TABLA E: DATOS GENERALES DE LAS SECCIONES DE LA BANDA

#### **BIBLIOGRAFÍA**

- JOSEPH EDWARD SHIGLEY. Diseño En Ingeniería Mecánica.  $1.$
- $\overline{2}$ . EGOR P. POPOV. Introducción a la Mecánica de Sólidos
- SINGER, Mecánica de Solidos 3.
- MARKS. Manual Del Ingeniero Mecánico Tomo I y II 4.
- ALIBANA. Documentos Para Fabricación de Harina de Banano 5.
- 6. G.E. DIETER, Mechanical Metallurgy
- FERDINAND P.BEER, Mecanica Vectorial para Ingenieros 7.
- ROBERT L. NORTON, Diseño de Maquinaria 8.
- HAMILTON H. MABIE FRED W. OCVIRK, Mecanismos y 9. Dinámica de Maquinaria
- SKF, Catalogo General  $10.$
- 11. SÁNCHEZ N. TEODORO, Diseño y Calculo de un Transportador
- MINISTERIO DE AGRICULTURA, Artículo sobre la Producción de  $12.$ Harina de Banano.